Fakultät für Anlagen-, Energieund Maschinensysteme

## **Technology Arts Sciences TH Köln**

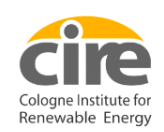

# **Bachelorarbeit**

**Beschreibung der Systemparameter von Brennwertkesseln und Gas-Wärmepumpen als Teil einer Systemsimulation der Kopplung von Energiesektoren**

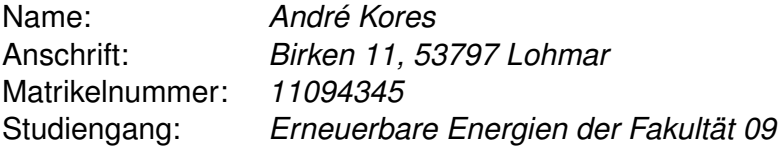

Erstprüfer: *Prof. Dr. Beate Rhein* Zweitprüfer: *Prof. Dr. Eberhard Waffenschmidt*

Anfertigungszeitraum: 23.02.2016 - 26.04.2016 Fertigstellung/Abgabedatum: 25.04.2016

Ich erkläre an Eides statt, dass ich die vorgelegte Abschlussarbeit selbständig und ohne fremde Hilfe verfasst, andere als die angegebenen Quellen und Hilfsmittel nicht benutzt und die den benutzten Quellen wörtlich oder inhaltlich entnommenen Stellen als solche kenntlich gemacht habe.

Ort, Datum, Unterschrift:

# **Inhaltsverzeichnis**

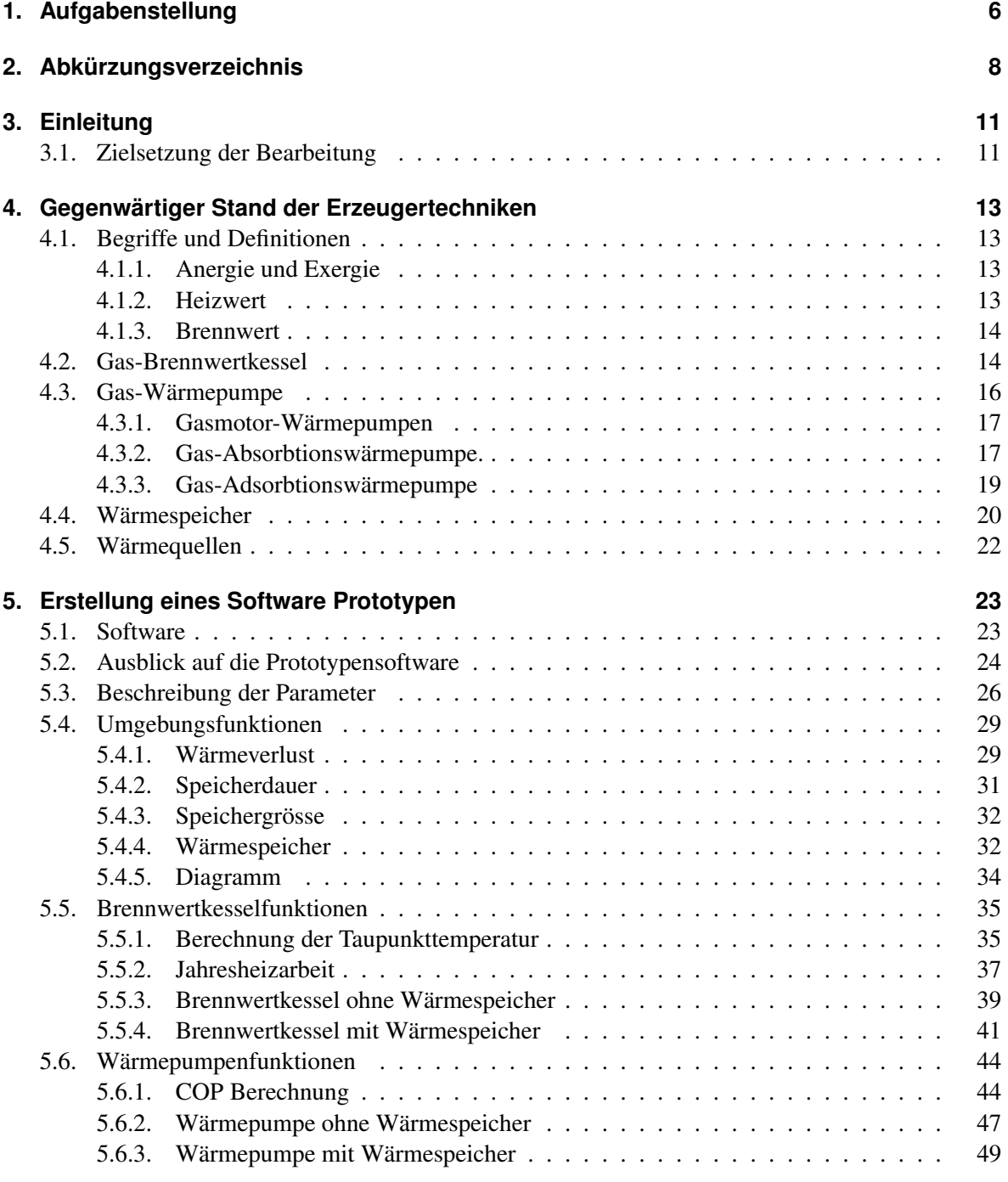

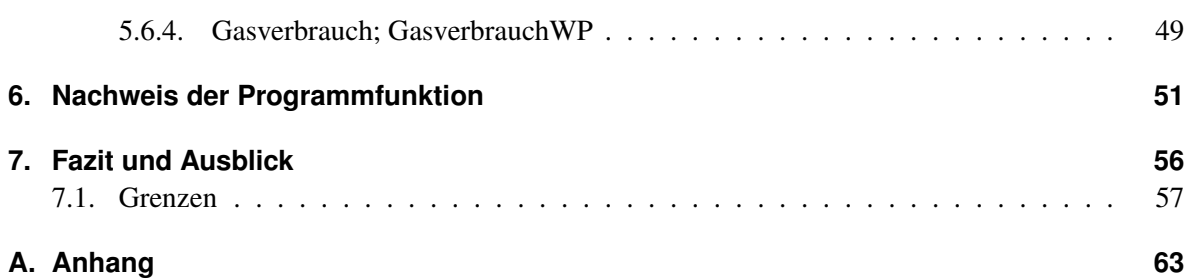

## **Abstract**

Die Prototypensoftware dient zur Darstellung von Gas-Brennwertkesseln und Gas-Wärmepumpen. Bei dieser soll es möglich sein die genannten Anlagen durch Eingabeparameter zu verändern, wodurch eine Simulation bei unterschiedlichen Umgebungsbedingungen dargestellt wird. Diese werden extern oder durch eine übergeordnete Funktion eingebracht. Die Ausgabe wird durch eine Intervallabfrage geregelt und dabei in einer Datenbank gespeichert. In der Prototypensoftware ist es möglich die Wärmebereitstellung von verschiedenen Anlagesystemen darzustellen. Dabei werden bei gleichbleibender Wärmelast der Verbrauch der Gasmenge und der*CO*2-Ausstoß der Anlagensysteme berechnet. Diese können anschließend gegenübergestellt werden.

The prototype software is used to display gas considering boilers and gas heat pumps. Thereby it is possible to change the properties of the constructions by changing the given parameters, which generates a simulation at different ambient conditions. These are introduced externally or by a higher-level function. The output is controlled by an interval query and get stored in a database. In the prototype software, it is possible to represent the heat supply of various plant systems. The consumption of the amount of gas and  $CO_2$  emsissions oft he system are calculated at constant heat load. Attaching the output can be compared.

## <span id="page-4-0"></span>**1. Aufgabenstellung**

Diese Bachelorarbeit befasst sich mit dem Einsatz der Koppelstellen von Energiesektoren. Diese sollen als Teil einer Systemsimulation beschrieben werden (siehe Abbildung [1.1\)](#page-4-1). Dabei werden als Energiesektoren die Energieformen der thermischen Energie und des elektrischen Stromes angesehen. Hinzu wird der Energieträger Gas eingebunden. Diese Energieträger werden durch die Koppelstellen verbunden, wodurch ein weitreichendes Raster entsteht. Ziel ist es, durch eine Verknüpfung mittels der Koppelstellen, eine detaillierte Beschreibung der Energiesektoren, bei verschiedenen Gegebenheiten, zu erreichen.

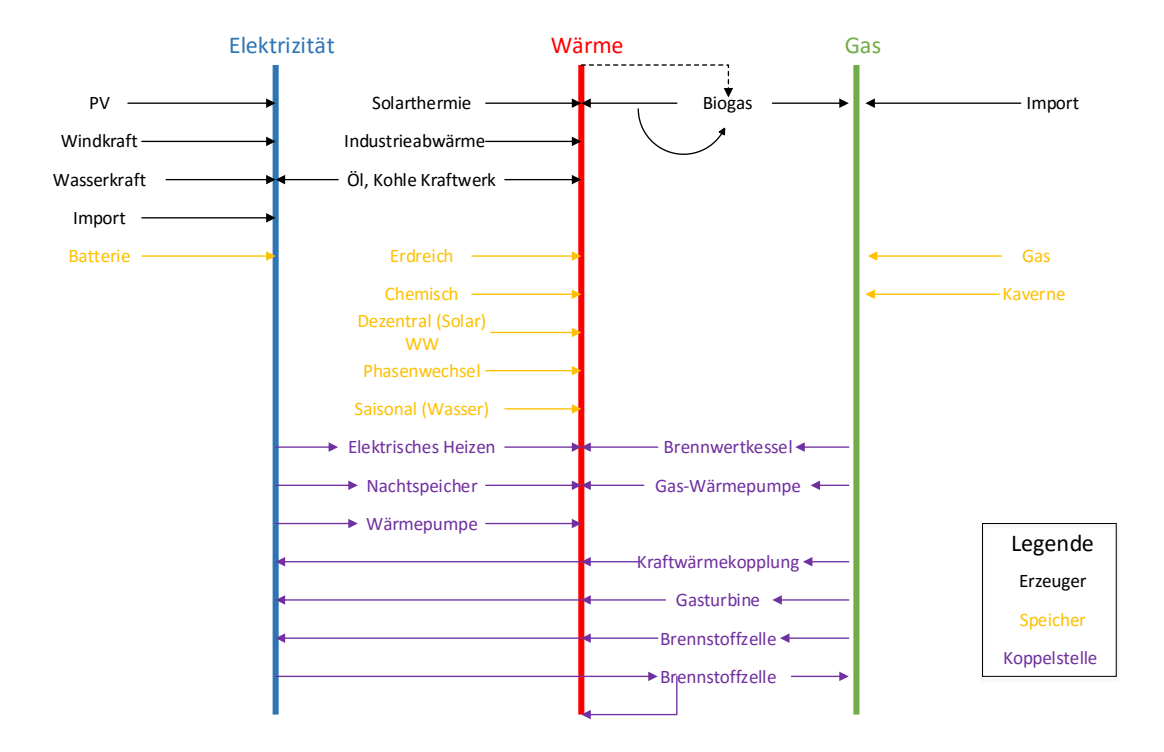

<span id="page-4-1"></span>**Abbildung 1.1.:** Darstellung der Energiesektoren und dessen Koppelstellen

# **2. Abkürzungsverzeichnis**

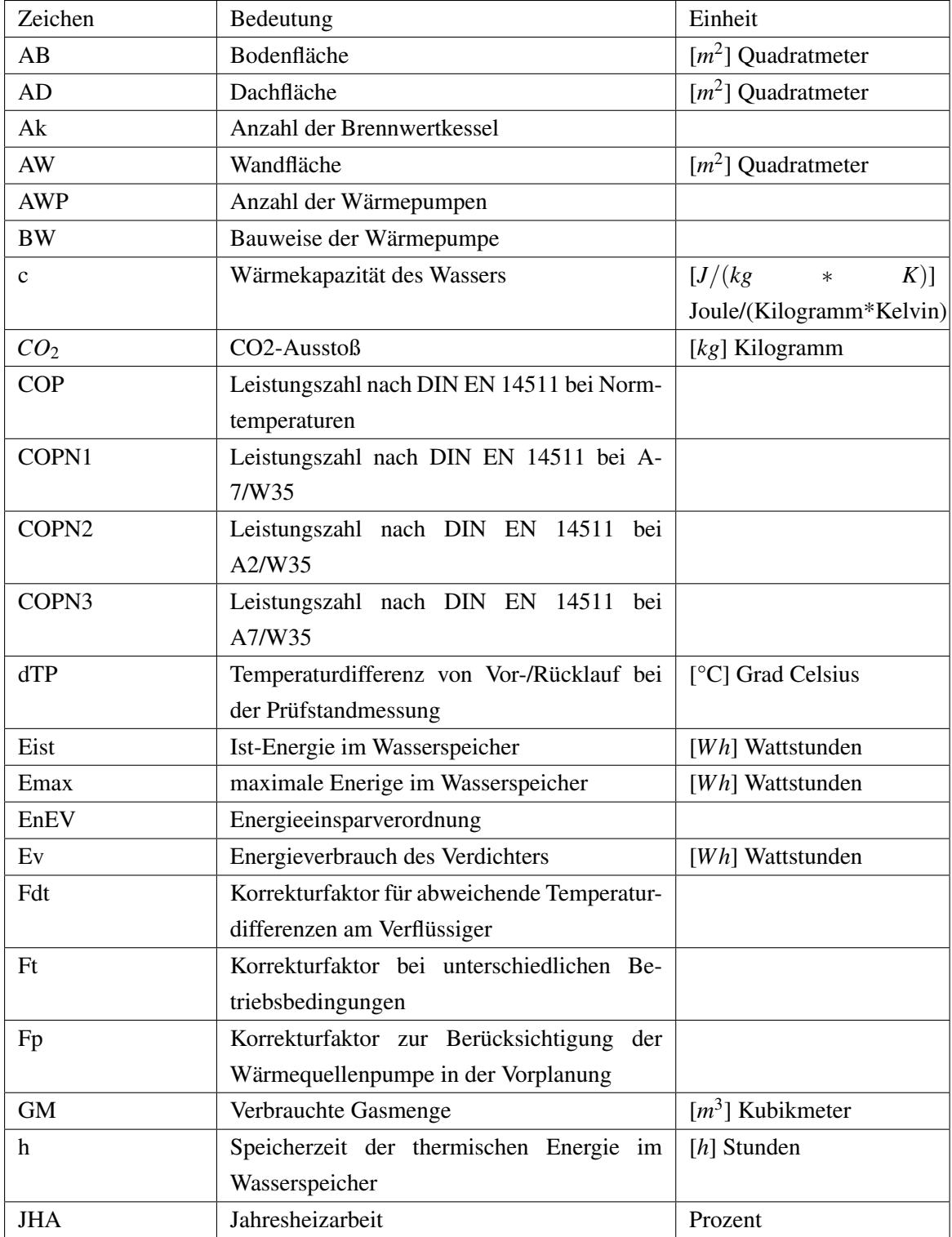

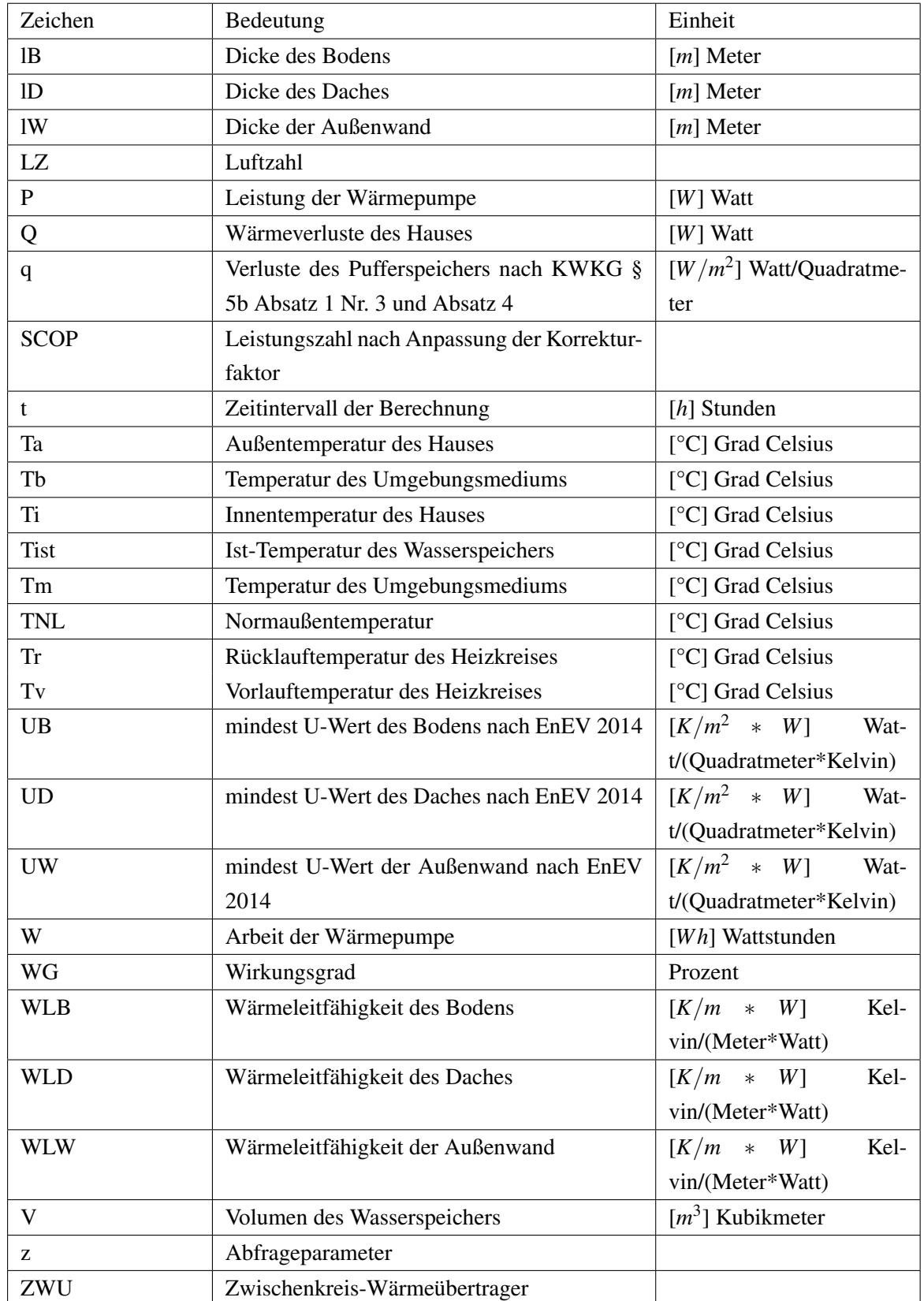

## <span id="page-7-0"></span>**3. Einleitung**

Da die Rohstoffvorkommen in Zukunft immer weniger werden, muss der Einsatz von Technologien immer effizienter und kostengünstiger sein. Außerdem bringt der steigende *CO*2-Ausstoß die Herausforderung mit sich, mit neuen Technologien umweltbewusster zu arbeiten. Dies gilt neben der Industrie ebenso für den Wohnbereich. In Deutschland wird dabei für einfache Haushalte mehr Energie für die Heizwärmebereitstellung, als für die Warmwasserbereitstellung, sowie die Beleuchtung und Nutzung von Haushaltgeräten verwendet [\[1\]](#page-54-0). Da davon auszugehen ist, dass der Anteil des Wärmeverbrauchs für Haushalte im Mittel in den nächsten Jahren nicht drastisch sinken wird, muss dementsprechend der Primärenergiebedarf der Haushalte gesenkt werden, damit der Ausstoß von *CO*<sup>2</sup> zurückgeht.

Einige Systembeispiele wie Blockheizkraftwerke, Solaranlagen und Fernwärme sind gute Möglichkeiten dies umzusetzen, machen jedoch, im Vergleich zur Brennwerttechnik, einen geringen Teil aus. Neben der Brennwerttechnik kommt jedoch die Wärmepumpentechnologie öfter zum Einsatz, da ein Großteil der Bezugswärme kostenfrei aus der Umwelt entnommen werden kann. Die Restenergie kann einerseits durch elektrische Strom, welcher energetisch sehr hochwertig ist, oder durch Gas bereitgestellt werden[\[2\]](#page-54-1).

<span id="page-7-1"></span>Daher befasst sich diese Ausarbeitung mit dem Grundaufbau von Gas-Brennwertgeräten und Gas-Wärmepumpen, sowie deren Funktionsweise. Dargestellt werden diese anschließend in einer Systemsimulation.

#### **3.1. Zielsetzung der Bearbeitung**

In diesem Rahmen werden die Koppelstellen der Gas-Brennwertkessel und Gas-Wärmepumpen zur Wärmebereitstellung von Wohngebäuden dargestellt. Diese verbinden die Energiesektoren des Gases zu der thermischen Energie. Die Systemsimulation wird dabei durch die Systemparameter der Koppelstellen beschrieben, welche abhängig von den Gegebenheiten sind. Dabei werden die Parameter in konstante und variierbare Parameter unterschieden. Letztere werden über eine übergeordnete Funktion angegeben, welche nicht Teil dieser Arbeit sind. Als Ausgangssituation wird dabei von einer Wärmelast über einen gewählten Zeitraum ausgegangen, welcher durch die Koppelstellen gedeckt werden

muss.

Neben einer theoretischen Beschreibung der Koppelstellen, werden ebenso reale Energieerzeuger der Firma Viessmann verwendet. Dabei wird eine Umrechnung der Normauslegung auf vorgegebene Umgebungszustände vorgenommen.

Zunächst wird in Kapitel vier der aktuelle Stand der Erzeugertechniken beschrieben. Dazu gehört die Erklärung der Begriffe und Definitionen und die Technik der angewanten Wärmeerzeuger. Anschließend wird in Kapitel fünf die verwendete Software erläutert. Darauf folgend sind die Rahmenbedingungen und deren Einbindung in die Software mittels Funktionen. Zuletzt wird ein Nachweis der Ausführbarkeit der Funktionen erbracht und das Fazit beziehungsweise ein Ausblick mit den Grenzen des Programmes dargelegt.

## <span id="page-9-0"></span>**4. Gegenwärtiger Stand der Erzeugertechniken**

<span id="page-9-1"></span>Dieses Kapitel erläutert den grundlegenden Aufbau von Brennwertkesseln und Gas-Wärmepumpen. Dabei werden zunächst die Bergiffe des Brennwertes und des Heizwertes erläutert und welche Auswirkung diese auf die Wärmeerzeugung haben.

### **4.1. Begriffe und Definitionen**

#### <span id="page-9-2"></span>**4.1.1. Anergie und Exergie**

Unter Anergie versteht man Energie, die in der Umgebung vorkommt. Diese ist in beliebiger Menge in der Umgebung verfügbar. Das bedeutet, dass diese keine Arbeit verrichten kann, da die Energiemenge im Gleichgewicht ist.

Die Exergie hingegen beschreibt die mechanische oder elektrische Arbeit, die bei einem Prozess verrichtet wird. Diese ist energetisch hochwertiger als Anergie.

<span id="page-9-3"></span>Aus thermodynamischer Sicht, kann Exergie vollständig in Anergie umgewandelt werden, jedoch kann aus Anergie keine in Exergie erzeugt werden [\[7\]](#page-54-2).

#### **4.1.2. Heizwert**

Der spezifische Heizwert eines Brennstoffes gibt die frei werdende sensible Energie an, die bei einer Verbrennung in Form von thermischer Energie umgewandelt wird. Dabei wird das aufzuheizende Me-dium von der Normtemperatur, nach <sup>[1](#page-9-4)</sup> [\[3\]](#page-54-3), von 25°C erhitzt und anschließend auf diese Temperatur wieder abgekühlt. Bei diesem Vorgang wird nur die fühlbare thermische Energie betrachtet und nicht die latente Energie, die bei einem Phasenwechsel benötigt wird. Deshalb wird der spezifische Heiz-wert auch oft der <sup>[2](#page-9-5)</sup>[\[4\]](#page-54-4) genannt. Die umgewandelte Energie wird meist auf die Masse des Brennstoffes

<span id="page-9-4"></span> $1$ DIN 5499

<span id="page-9-5"></span><sup>&</sup>lt;sup>2</sup>,,untere Heizwert"

<span id="page-10-0"></span>bezogen und deshalb in Joule pro Kilogramm angegeben. Je nach Medium und Verwendungszweck werden die Einheiten auch in Wattstunden oder Kubikmeter angegeben [\[4\]](#page-54-4).

#### **4.1.3. Brennwert**

Der spezifische Brennwert, der auch <sup>[3](#page-10-2)</sup>[\[4\]](#page-54-4) genannt wird, bezieht neben der sensiblen Energie einer Verbrennung, auch die latente Energie, die bei einem Phasenübergang entsteht, ein. Das bedeutet, dass bei wasser- oder wasserstoffhaltigen Brennstoffen die Kondensationsenergie mit einbezogen wird. Dabei wird bei dem Phasenübergang von gasförmigem zu flüssigem Wasser sogenannte latente Energie frei gesetzt. Der Betrag der Energie hängt hierbei von dem Anteil an Wasser im Brennstoff ab. Beispielweise liegt der Brennwert von Erdgas um ca. 10 Prozent höher als der Heizwert. Bei nicht wasserstoffhaltigen Brennstoffen hingegen, ist der Brennwert gleich dem Heizwert [\[4\]](#page-54-4).

#### <span id="page-10-1"></span>**4.2. Gas-Brennwertkessel**

Bei der Nutzung der Brennwerttechnik wird neben der Wärmenutzung des Heizwertes auch die des Brennwertes, des Brennstoffes verwendet. Dies geschieht durch einen nachgeschalteten Wärmetauscher, der das Abgas abkühlt und den Wasseranteil kondensieren lässt. Die thermische Energie des Abgases wird durch den Wärmetauscher an das Heizmedium übertragen. Dabei wird sowohl die fühlbare (sensible) Wärme des Abgases reduziert, als auch die Verdampfungswärme (latente Wärme) des Wasserdampfes eingebunden [\[5\]](#page-54-5).

Die Bezeichnung des "Brennwertgerätes" kommt daher, da neben der Nutzung des Heizwertes auch durch Kondensation des Abgases, ebenso Energie des Brennwertes genutzt wird. Das ist der Grund, weshalb Brennwertgeräte sowohl im Volllast-, als auch Teillastbetrieb, Wirkungsgrade über 100 Prozent erreichen können, da der Bezugspunkt auf den Heizwert basiert [\[6\]](#page-54-6).

Konventionelle Heizkessel nutzen das Prinzip der Abgaskondensation nicht, da für den natürlichen Auftrieb im Schornstein eine Temperatur des Abgases über dem Taupunkt herrschen muss. Um dennoch eine Abgasabführung bei der Brennwerttechnologie zu ermöglichen, wird teilweise ein zusätzliches Gebläse in das Abgassystem integriert, wodurch eine Stagnation des Stroms vermieden und so Schäden der Abgasleitung verhindert werden können[\[7\]](#page-54-2). Grund für eine mögliche Beschädigung ist das Kondensat, welches nach der Kondensation oft sauer ist. Verhindert wird dies neben dem Gebläse des Abgassystems durch korrosionsbeständige Materialien wie Edelstahl oder Keramik.

In Abbildung [4.1](#page-11-0) ist der schematische Aufbau eines Brennwertkessels dargestellt. Durch das Verbrennen des Erdgases wird der Heizungsvorlauf auf die vorgegebene Temperatur erhitzt. Dies geschieht im

<span id="page-10-2"></span><sup>&</sup>lt;sup>3</sup>,,oberer Heizwert"

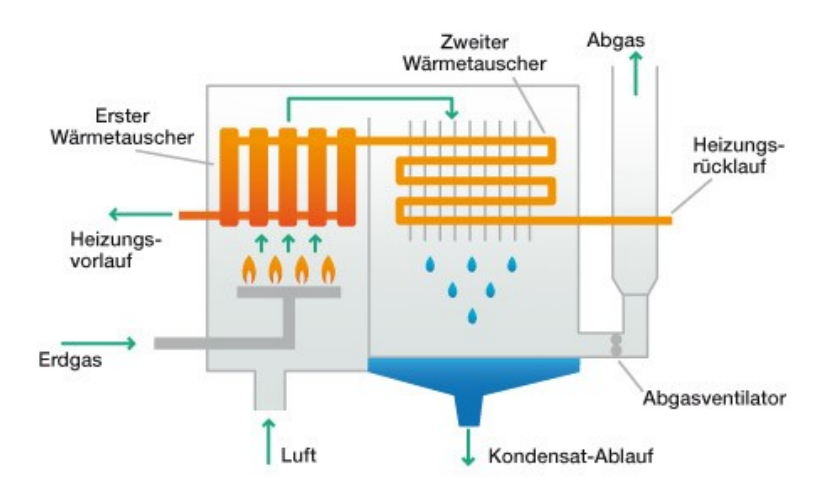

<span id="page-11-0"></span>**Abbildung 4.1.:** Grundlegender Aufbau und Funktionsweise eines Brennwertekessels [\[6\]](#page-54-6)

Gegenstromverfahren durch Abgabe von thermischer Energie des Abgases am ersten Wärmetauscher. Dabei wird nur sensible thermische Energie übertragen.

Im zweiten Wärmetauscher wird der Heizungsrücklauf einerseits mittels Abgabe von sensibler thermischer Energie, andererseits durch Kondensation des Abgases erwärmt. Dabei ist der Anteil an dem Gewinn von latenter Energie ausschlaggebend gegenüber konventionellen Heizkesseln. Zuletzt erwärmt das Abgas die zuströmende Frischluft, bevor es über das Abgasrohr an die Umgebung abgegeben wird.

In den modernen Brennwertgeräten sind der erste und zweite Wärmetauscher zusammengefasst. Dies vereinfacht die Bauweise enorm, jedoch erfordert dies eine durchgängige Verwendung von korrosionsbeständigen Materialien [\[8\]](#page-54-7).

Bei einem Vergleich von Brennwert- und Niedertemperaturkessel wird in Abbildung [4.2](#page-12-1) deutlich, welche Auswirkung die Nutzung der Abgaswärme auf den Wirkungsgrad hat. Wegen Nutzung der Kondensation kann ein Wirkungsgrad von über 100 Prozent gegenüber des Heizwertes erreicht werden. Gleichzeitig sinken die Abgasverluste des Systems, da dieses weniger Exergie beinhaltet. Zuletzt sinken ebenso die Abstrahlverluste, da das System bei geringeren Temperaturen wie herkömmliche Kesselanlagen betrieben wird. Der dadurch erzielte Wirkungsgrad liegt deutlich über den Wirkungsgraden von Niedertemperaturkesseln beziehungsweise von alten Kesseltechnologien.

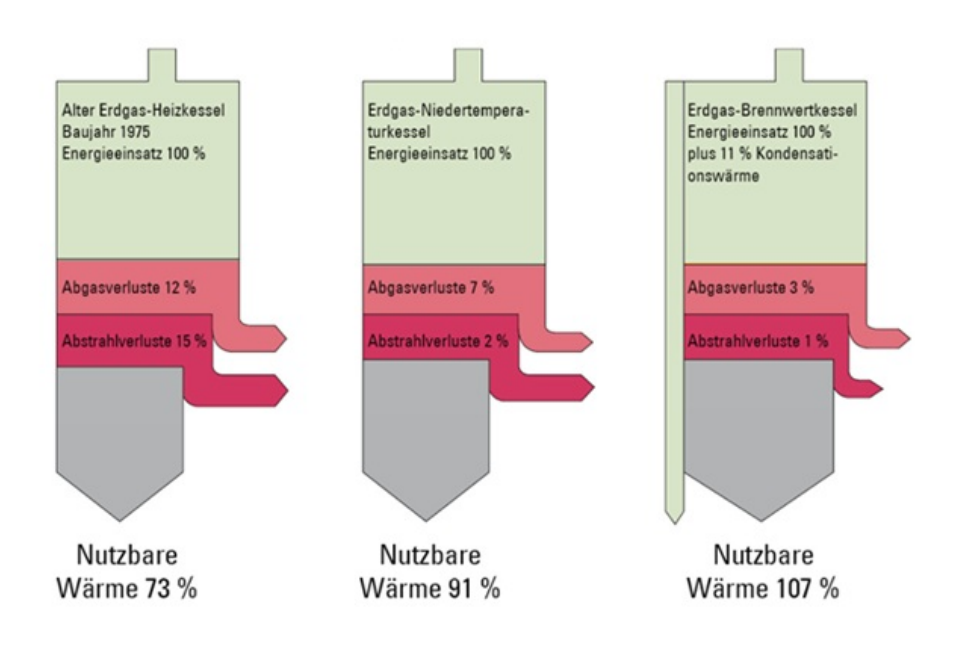

<span id="page-12-1"></span>**Abbildung 4.2.:** Vergleich von alten Heiz-, Niedertemperatur- und Brennwertekesseln [\[9\]](#page-54-8)

## <span id="page-12-0"></span>**4.3. Gas-Wärmepumpe**

Wärmepumpen verwenden die anergetische Umweltwärme, welche durch eine Zufuhr von Exergie auf ein höheres Energieniveau angehoben werden, wodurch eine Heizungsanlage betrieben werden kann.

Das Funktionsprinzip wird in vier Schritte unterteilt, welche hintereinander zu einen Kreislauf zusammengefasst sind [\[10\]](#page-54-9). In dem Verdampfer wird im ersten Schritt bei niedrigem Druck und Temperatur ein flüssiges Kältemittel verdampft. Das erzeugte Gas wird im zweiten Schritt im Verdichter auf ein höheres Druckniveau gebracht. Dabei ist die Umsetzung bei den verschiedenen Arten einer Wärmepumpe ausschlaggebend. Im dritten Schritt wird dem Kältemittel in einem zweiten Wärmetauscher thermische Energie entzogen, wodurch es sich wieder verflüssigt. Letztlich wird in Schritt vier in einem Entspannungsventil das Kältemittel auf den ursprünglichen Zustand entspannt und wieder dem ersten Wärmetauscher zugeführt.

Das Prinzip der Gaswärmepumpe beruht auf der Basis der elektrisch betriebenen Wärmepumpe. Die Komponenten, sowohl an den Wärmetauschern, an Verdampfer und Kondensator, als auch die Kältemittelentspannung, sind bei den jeweiligen Systemtechniken gleich. Der Unterschied hängt von der Verdichtung des Kältemittels ab[\[11\]](#page-55-0). Bei einer Wärmepumpe wird das Kältemittel, durch eine elektrische Pumpe, auf ein höheres Druckniveau gebracht, wobei die thermische Energie an dem Kondensator abgegeben wird. Im Gegensatz dazu stehen die Funktionsweisen der Gaswärmepumpe. Im folgenden Text werden diese, im Wesentlichen in drei verschieden ausgeführten Varianten erläutert

<span id="page-13-0"></span>[\[7\]](#page-54-2).

#### **4.3.1. Gasmotor-Wärmepumpen**

Der Aufbau einer Gasmotor-Wärmepumpen ist in Abbildung [\(4.3\)](#page-13-2) dargestellt[\[12\]](#page-55-1). Es wird eine Kompressionswärmepumpe verwendet, welche über einen Gasmotor mit Erdgas angetrieben wird. Dabei wird der Druck des Kältemittels bei gleichzeitigen Temperaturanstieg erhöht. Der Prozess verläuft als mechanische Verdichtung. Das verdichtete Kältemittel kondensiert dann im Verflüssiger und gibt thermische Energie ab. Durch die Nutzung der Abwärme des Gasmotors liegt der Vorteil der Gasmotor-Wärmepumpe in der effizienteren primärenergetischen Nutzung. Jedoch spiegelt sich die der schlechtere Wirkungsgrad des Gasmotors in der Leistungszahl wieder.

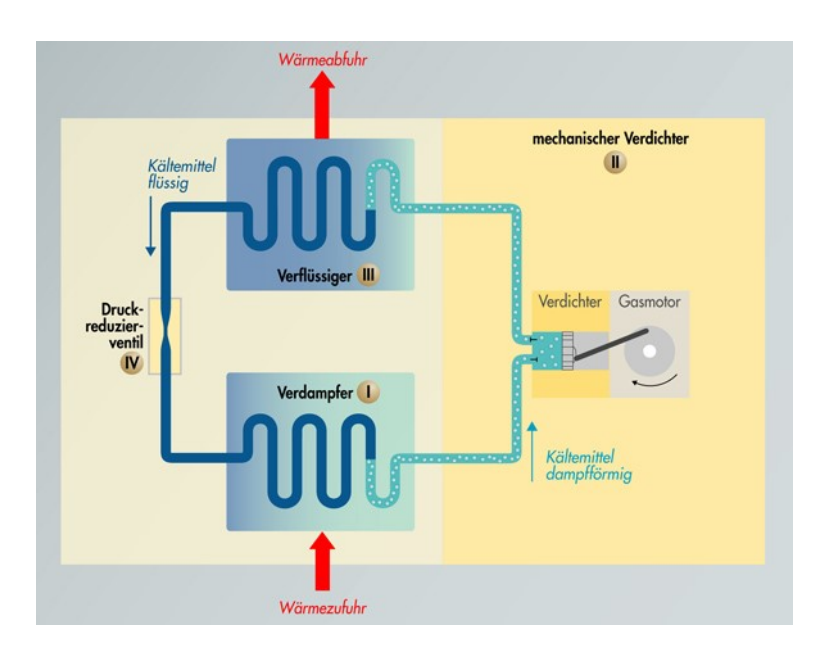

<span id="page-13-2"></span>**Abbildung 4.3.:** Funktionsweise einer Gasmotor-Wärmepumpe [\[12\]](#page-55-1)

#### <span id="page-13-1"></span>**4.3.2. Gas-Absorbtionswärmepumpe.**

Ein zweiter Lösungsansatz ist die, in Abbildung [\(4.4\)](#page-14-0) dargestellt, Absorbtionswärmepumpe[\[12\]](#page-55-1). Das Druckniveau wird statt eines mechanischen Verdichters, durch einen thermischen Verdichter erzielt.

Das gasförmige Kältemittel wird von dem sogenannten *"Absorber"* aufgenommen. Die bei der Absorbtion entstandene Wärme wird dem Wärmekreislauf als Umweltwärme wieder zugeführt. Über eine Pumpe kann die Kältemittellösung auf ein höheres Druckniveau gebracht werden. Bei einigen Ausführungen ist keine Lösungsmittelpumpe erforderlich, da die Umwälzung des Lösungsmittels über Dampfblasen vollzogen wird. In dem Austreiber wird mittels Gasbrenner das gebundene Kältemittel wieder gelöst, wodurch dieses ein hohes Druck- und Temperaturniveau besitzt. Anschließend wird das Kältemittel kondensiert und thermische Energie an das Heizungssystem über den Wärmetauscher abgegeben. Das Absorbtionsmedium wird dem Absorber über das Druckreduzierventil wieder zugeführt, wodurch der Prozess erneut ablaufen kann.

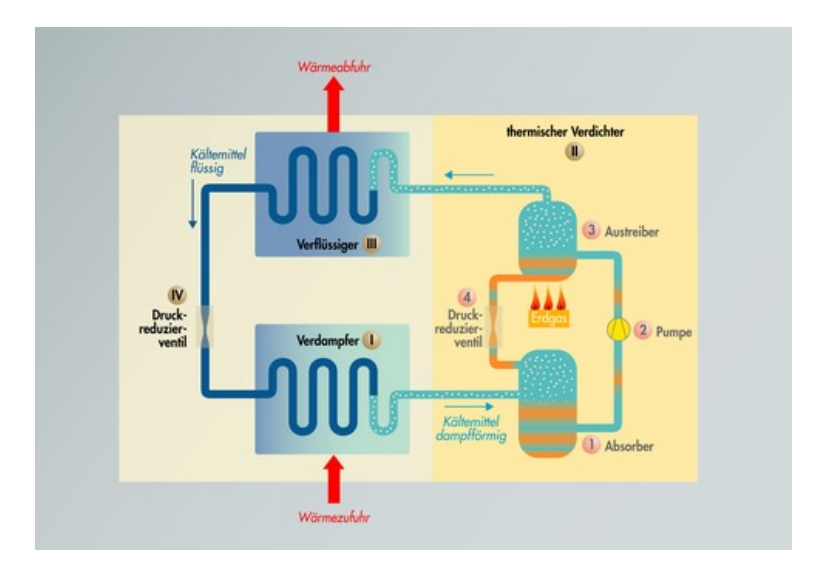

<span id="page-14-0"></span>**Abbildung 4.4.:** Funktionsweise einer Gasabsorbtionswärmepumpe [\[12\]](#page-55-1)

#### <span id="page-15-0"></span>**4.3.3. Gas-Adsorbtionswärmepumpe**

Das Prinzip der Gasadsorbtionswärmepumpe, auch Zeolith-Gaswärmepumpe, arbeitet überwiegend ohne bewegliche Bauteile[\[12\]](#page-55-1). Wie in Abbildung [\(4.5\)](#page-15-1) dargestellt, liegt der Unterschied zu einer Absorbtionswärmepumpe darin, dass das bindende Material ortsfest ist, sodass der Prozess nicht kontinuierlich abläuft. Das Kältemittel, welches bei diesem Prozess Wasser ist, wird bei einem niedrigen Druck verdampft. Dabei ist die Einschränkung des Wärmetauschers, dass die Wärmeabgabe eine Temperatur der Umgebung über 0°C benötigt, da sonst eine Verdampfung nicht möglich ist. Des weiteren wird das gasförmige Wasser von der porösen Zeolith-Schicht adsorbiert. Durch diesen Prozess wird thermische Energie frei, die dem Wärmekreislauf zugeführt werden kann. Sobald das Zeolith gesättigt ist, beginnt die Desorbtion. Ein Gasbrenner erhitzt das Zeolith über einen Wärmetauscher, wodurch das im Zeolith gespeicherte Wasser verdampft. Im nächsten Schritt kondensiert das Wasser im Kondensator und gibt durch den Phasenwechsel erneut thermische Energie ab.

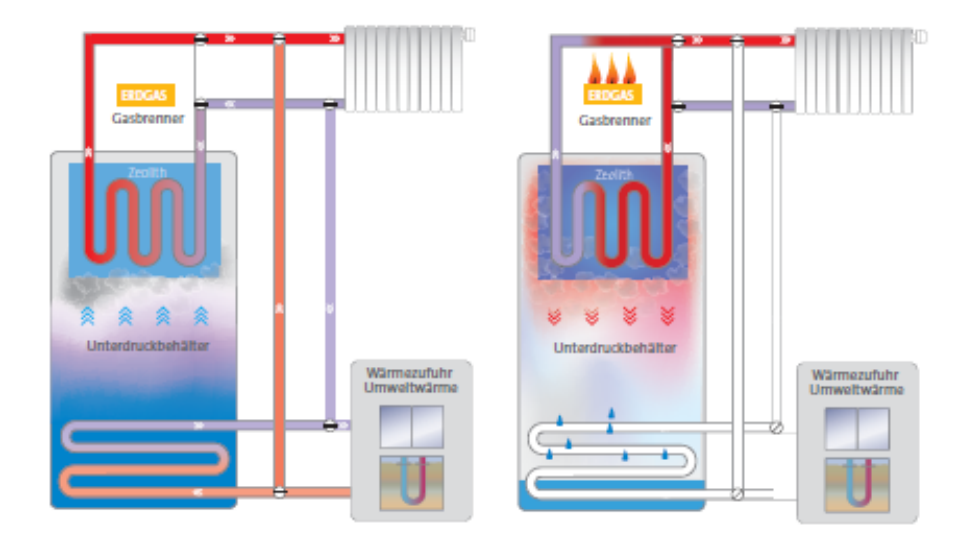

<span id="page-15-1"></span>**Abbildung 4.5.:** Funktionsweise einer Gasadsorbtionswärmepumpe [\[12\]](#page-55-1)

### <span id="page-16-0"></span>**4.4. Wärmespeicher**

Als Wärmespeicher werden Speicher bezeichnet, die Energie in thermischer Form speichern. Diese werden benötigt um thermische Energie zeitlich zu entkoppeln, wodurch ein variabler Einsatz möglich ist, während gleichzeitig eine erhöhte Unabhängigkeit vom Wärmeerzeuger entsteht [\[7\]](#page-54-2).

Üblicherweise liegt das Speichermedium in flüssiger oder fester Form vor. Dabei erhöht oder senkt sich die Temperatur bei der Ein- oder Ausspeicherung. Die Energie wird dabei sensibel genutzt. Eine andere Art der Speicherung ist ein Latent-Wärmespeicher. Die zugeführte Energie bewirkt einen Phasenübergang des Mediums, zum Beispiel das Schmelzen eines festen Mediums, wobei die Temperatur des Speichers nicht erhöht wird. Weiterhin kann die Energie auch in einem thermochemischen Wärmespeicher durch Sorption bzw. Desoption gebunden werden. Bei diesem Verfahren wird ein meist flüssiges Wärmemedium durch ein anderes Medium adsorbiert, wodurch thermische Energie freigesetzt wird. Andererseits wird zum Austreiben des flüssigen Mediums thermische Energie benötigt, sodass ein Auf- und Entladen ermöglicht werden kann.

| 0       |
|---------|
| $\circ$ |
|         |

<span id="page-16-1"></span>**Abbildung 4.6.:** Aufbau eines Warmwasserspeichers [\[13\]](#page-55-2)

Im Gebäudeausrüstungsbereich wird üblicherweise eine sensible Speicherart in Form eines Wasserspeichers eingesetzt (siehe Abbildung [4.6\)](#page-16-1). Dabei wird meist ein Wärmetauscher mittig des Speichers platziert und eine zylindrische Form verwendet. Jedoch treten dabei Wärmeverluste durch die Temperaturerhöhung auf. Häufig wird eine Wärmedämmung verwendet, um diese Verluste im Speicher zu reduzieren[\[14\]](#page-55-3). Ebenso kann ein gutes Verhältnis von Mantelfläche zu Volumen den Effekt vermindern, da der Wärmeübergang an den Außenflächen auftritt. Neben den Energieverlusten treten ebenso Verluste an nutzbarer Temperatur auf. Diese entstehen bei der Einspeicherung der thermischen Energie. Wenn zum Beispiel der Speicher durch 80°C heißes Wasser erwärmt wird, bis er eine Temperatur von 60°C hat, kann anschließend bei der Entnahme nur ein Temperaturniveau von 60°C erreicht werden. Das hat zur Folge, dass Exergie-Verluste einerseits durch Wärmeverluste, als auch durch Temperaturverluste entstehen. Bei modernen Wärmespeichern wird daher das Medium in Schichten gespeichert[\[15\]](#page-55-4). Wie in Abbildung [4.7](#page-17-0) zu sehen ist, wird das Medium bei zunehmender Temperatur im oberen Bereich eingespeichert. Hierbei werden die Dichteunterschiede des Mediums bei verschiedenen Temperaturen genutzt.

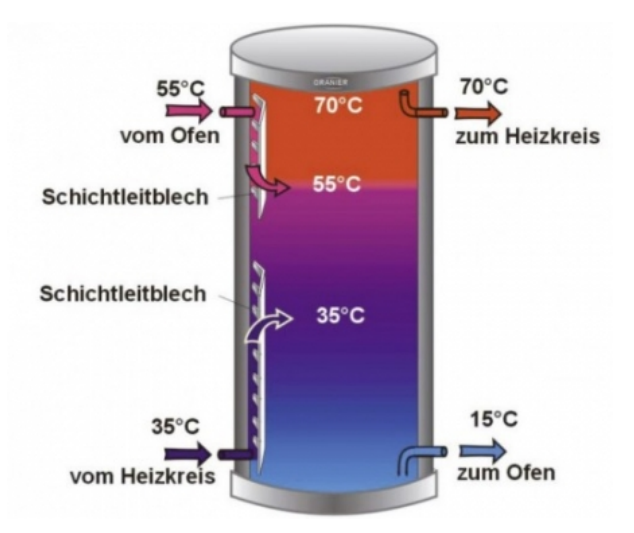

<span id="page-17-0"></span>**Abbildung 4.7.:** Aufbau eines Schichtpefferspeichers [\[15\]](#page-55-4)

Ebenso sind die Verluste von der Zeit abhängig. Je länger die thermische Energie gespeichert wird, desto höher sind die Verluste[\[16\]](#page-55-5). Daher gelten für verschiedene Speichertypen auch andere Vorgaben. Es wird dabei in Kurz- und Langzeitspeicher unterschieden. Kurzeitspeicher werden im Bereich von Stunden bis Tagen eingesetzt, wobei im Gegensatz dazu Langzeitspeicher für Monate oder Jahre ausgelegt werden.

### <span id="page-18-0"></span>**4.5. Wärmequellen**

Wärmequellen stellen den größten Anteil an Energie bei Wärmepumpenanlagen bereit. Diese wird von der Wärmequelle als Umweltwärme bereitgestellt und wird auch als Anergie bezeichnet. Im Prinzip kann jede Wärmequelle genutzt werden, solange die Temperatur der Wärmequelle über der Verdampfungstemperatur des verwendeten Kältemittels ist. Da jedoch die Auslegung und Bedingungen von Wärmequellen verschieden sind, müssen diese differenziert werden. Es wird in zwei verschiedene Gruppen unterschieden. Die natürlichen und die künstlichen Wärmequellen[\[2\]](#page-54-1).

Grundsätzlich sind in der Natur drei verschiedene Wärmequellen verwendbar. Es handelt sich um das Erdreich, die Luft und Wasser. Als künstliche Wärmequellen werden Abwärmeanlagen aus externen Prozessen bezeichnet. Hierbei kann es sich um Abluftanlagen von Raumlüftern oder auch die Wärme aus Abwasser handeln. Auch direkte Sonnenenergie kann als Wärmequelle genutzt werden, ist jedoch anwendungsbezogen.

Wegen der Vielfalt der Wärmequellen, lässt sich keine allgemeine generelle Kalkulation festlegen. Hinzu kommt, dass im Anwendungsfall nicht jede Wärmequelle in Erwägung gezogen werden kann, da die Wärmeabgabetemperatur und die Leistung der Wärmepumpe eine Bedeutung hat. In dieser Arbeit wird daher nur von natürlichen Wärmequellen ausgegangen.

Luft ist die einzige Wärmequelle, die theoretisch überall eingesetzt werden kann, da sie immer zur Verfügung steht. Außerdem ist für die Aufstellung keine Genehmigung von Nöten, weil diese überirdisch installiert wird, wodurch ebenso die Investitionskosten gering ausfallen. Nachteilig sind die geringen Außentemperaturen im Winter, bei gleichzeitigem erhöhten Wärmebedarf, was zu einer höheren Verdichterleistung und so zu einem niedrigeren COP führt.

Bei der Nutzung des Erdreiches als Wärmequelle wird wesentlich unter der Oberflächen- und der Tiefengeothermie unterschieden. Als Oberflächengeothermie wird das Erdreich bis wenige Meter unter der Oberfläche beschrieben. Es handelt sich hauptsächlich um Sonnenenergie, welche im Erdreich gespeichert wird. Der größte Vorteil ist dabei, dass die Temperatur nahezu konstant übers Jahr verteilt ist. Pauschal kann gesagt werden, dass ab einer ungefähren Tiefe von 10 Meter eine ganzjährige Temperatur von 10°C herrscht, was jedoch auch je nach Standort variiert. Die Folge ist eine geringere Verdichterleistung. Nachteilig sind erhöhte Investitionskosten, wobei in den meisten Fällen eine Genehmigung eingeholt werden muss. Bei der Tiefengeothermie wird die Erdwärme aus bis zu mehreren hundert Metern genutzt. Dabei werden Temperaturen über 100 Grad Celsius erreicht. Für Wärmepumpen zur Wärmebereitstellung ist dies jedoch belanglos.

Ein erheblicher Vorteil der Grundwassernutzung als Wärmequelle ist eine konstante jährliche Temperatur von etwa 10 Grad Celsius. Dies begünstigt eine gute Jahresarbeitszahl der Wärmepumpe. Da jedoch ein Eingriff in einen natürlichen Wasserkreislauf stattfindet, ist hierbei eine Genehmigung erforderlich.

## <span id="page-19-0"></span>**5. Erstellung eines Software Prototypen**

<span id="page-19-1"></span>In diesem Kapitel wird das verwendete Programm und deren Einbindung in das Projekt vorgestellt. Darauf folgt eine Beschreibung der eingebundenen Parameter und deren Nutzen. Anschließend werden die implementierten Funktionen der Technologien aufgezeigt und beschrieben.

### **5.1. Software**

#### Matlab

Matlab (Matrix Laboratory) ist eine Software zum lösen mathematischer und ingenieurswissenschaftlicher Probleme. Dabei können neben einer numerischen Verarbeitung, auch visuelle Ausgaben in Form von Graphiken erzeugen werden. In erster Linie ist es für numerische Berechnungen durch Matrizen ausgelegt. Es können einfache Rechenbefehle über Analyse von größeren Datenblöcken, bis hin zu Gruppierungen großer Datenmengen ausgeführt werden. Typische Anwendungen sind Signalverarbeitung, Kommunikation, Datenvisualisierung, maschinelles Lernen und Roboteranwendungen[\[17\]](#page-55-6).

Octave Octave ist eine freie Software, welche dieselbe Syntax verwendet wie Matlab. Aus diesem Grund besteht eine hohe Kompatibilität zwischen den beiden Softwares. Octave ist in C++ geschrieben, welches eine ISO genormte Programmiersprache ist. Jedoch ist es erweiterbar durch Module, um Funktionen anderer Programme ausführen zu können. Ebenso wie Matlab, ist es zur Lösung mathematischer Probleme ausgerichtet[\[18\]](#page-55-7).

Da Octave eine nicht kommerzielle Software ist, wurden folgenden Funktionen mit Octave programmiert.

### <span id="page-20-0"></span>**5.2. Ausblick auf die Prototypensoftware**

In folgender Berechnung werden die Anlagensysteme von Brennwertkesseln und Gas-Wärmepumpen, wie in Kapitel 2 erwähnt, beschrieben. Diese werden über eine übergeordnete Funktionen aufgerufen und jeweilig in zwei Varianten dargestellt [\(5.1\)](#page-20-1). Dabei wird einerseits ein Pufferspeicher im System integriert sein und andererseits nur der Wärmeerzeuger. Hinzu werden die Leistungen der Wärmeerzeuger in einem leistungsgeregelten und fixed-speed Betrieb errechnet. Der leistungsgeregelte Betrieb passt die Wärmeabgabe des Erzeugers an die Last an, wodurch sich die Rücklauftemperatur beim Brennwertkessel und der COP bei der Wärmepumpe verändern. Bei der fixed-speed Betriebsweise bleibt die Leistungsabgabe des Erzeugers gleich. Dabei wird eine gleichbleibende Vor- und Rücklauftemperatur oder ein konstanter COP angegeben.

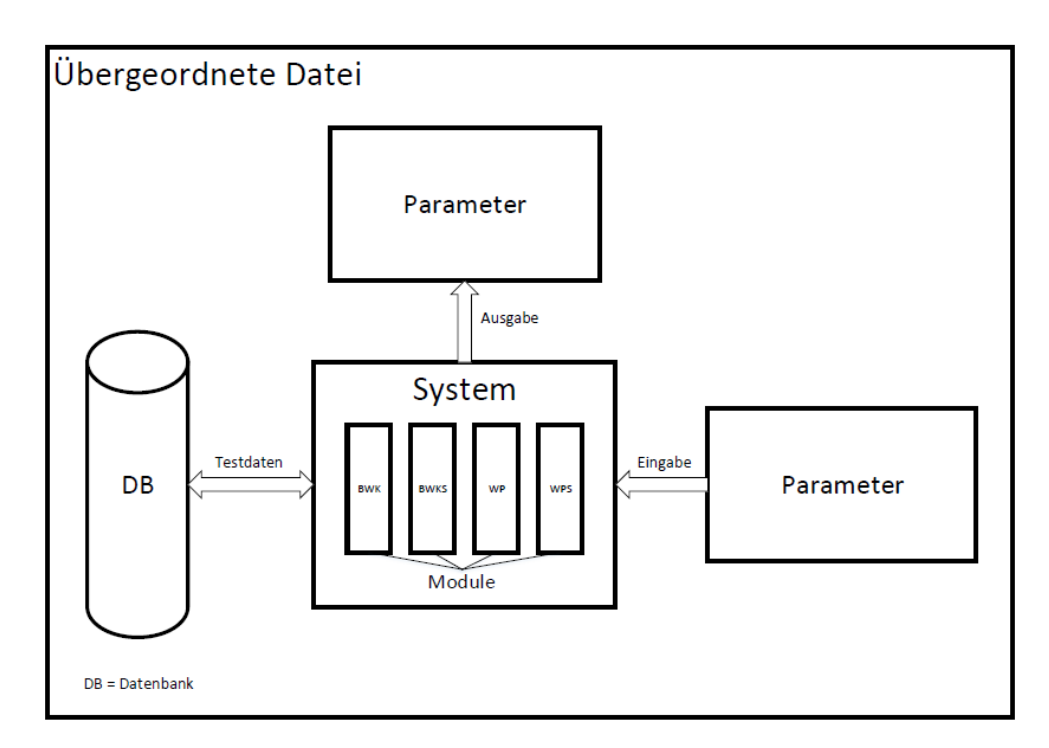

<span id="page-20-1"></span>**Abbildung 5.1.:** Schematische Darstellung des Programmsystems

#### Brennwertkessel

Die Berechnung des Brennwertes bezieht sich auf den Heizwert des Brennstoffes und die Kondensation, welche durch die Funktion der "Jahresheizarbeit" ermittelt wird. Dabei wird sich auch die Wirkungsgrade des Heizwertes und des Brennwertes des Kessels bezogen.

#### Wärmepumpen

Die Wärmepumpen werden hier nach <sup>[1](#page-21-0)</sup>[\[19\]](#page-55-8) berechnet. In dieser kann der COP, bei Abweichungen von der Normumgebung, ermittelt werden. Die Normbedingungen werden nach<sup>[2](#page-21-1)</sup>[\[20\]](#page-55-9) beschrieben. Die Abweichungen der Normbedingungen sind dennoch durch den Standardbereich der Anlagen eingegrenzt. Das bedeutet, dass der COP nur für Umgebungen berechnet werden kann, die im Normalfall gegeben sind. In den Standardfällen werden Wärmepumpen eingesetzt, bei denen das Umgebungsmedium, welches das Kühlmittel verdampft, Luft, Wasser oder das Erdreich ist. Folglich wird nur die Berechnung eines Heizbetriebes beschrieben. Der Kühlbetrieb wird nicht berücksichtigt.

<span id="page-21-1"></span><span id="page-21-0"></span> $1$ VDI 4650 <sup>2</sup>DIN EN 14511

<sup>5.2</sup> Ausblick auf die Prototypensoftware 25

### <span id="page-22-0"></span>**5.3. Beschreibung der Parameter**

Die in folgenden Tabellen [\(5.2,](#page-22-1) [5.3\)](#page-22-2) abgebildeten Ein- und Ausgabewerte von Gas-Brennwertkesseln und Gas-Wärmepumpen beschreiben die Parameter der Koppelstellen. Die Eingabewerte werden in variierbare und konstante Parameter unterschieden. Die variierbaren Parameter können dabei verändert werden, was Einfluss auf die Ausgangsparameter hat. Dabei werden diese in der nachgehenden Berechnung verwendet und erläutert. Es ist nicht ausgeschlossen, dass weitere Einflüsse die Systeme beeinträchtigen können, was jedoch in diesem Rahmen nicht berücksichtig wird. Die Rücklauftempe-

| Eingabeparameter             | Ausgabeparameter   |              |          |                  |                    |              |
|------------------------------|--------------------|--------------|----------|------------------|--------------------|--------------|
| Gas-Brennwertkessel          | Rücklauftemperatur | Gasverbrauch | Emission | Jahresheizarbeit | Taupunkttemperatur | Kesselanzahl |
| variierbare Parameter        |                    |              |          |                  |                    |              |
| Rücklauftemperatur           |                    | x            | X        | x                |                    | x            |
| Luftzahl                     |                    |              |          |                  | $\mathbf{x}$       |              |
| Wärmelast                    | x                  | x            | x        |                  |                    | x            |
| Taupunkttemperatur           |                    |              |          | $\mathbf{x}$     |                    |              |
| konstante Parameter          |                    |              |          |                  |                    |              |
| Umgebungstemperatur          | x                  | x            | x        | x                |                    |              |
| Vorlauftemperatur            | $\mathbf x$        | $\mathbf{x}$ | x        |                  |                    |              |
| Systemwirkungsgrad           |                    | x            | x        |                  |                    |              |
| Heizwert/Brennwert des Gases |                    | $\mathbf{x}$ | <b>X</b> |                  |                    |              |
| Leistungsbereich             | x                  | x            | x        |                  |                    |              |

<span id="page-22-1"></span>**Abbildung 5.2.:** Beschreibung der Parameter von Gas-Brennwertkesseln

ratur hat Einfluss auf den Gasverbrauch, die Emission und die Kesselanzahl eines Brennwertkessels [\(5.2\)](#page-22-1), da bei Variation der Temperatur, die Temperaturdifferenz zur Vorlauftemperatur weniger oder mehr wird, was zur Folge hat, dass mehr oder weniger Wärme von dem Heizkreis abgegeben wird. Außerdem hat die Rücklauftemperatur mit der Taupunkttemperatur Einfluss auf die Jahresheizarbeit des Systems[\[21\]](#page-55-10). Die Taupunkttemperatur wird ebenso von der Luftzahl des Abgases beeinflusst. Die Wärmelast bestimmt die Wärmeverluste des Objektes, wodurch Einfluss auf die Ausgabeparameter gewirkt wird, welche den Verbrauch des Systems beschreiben[\[22\]](#page-55-11). Die konstanten Parameter geben die Rahmenbedingungen des Systems an. Bei der Gas-Wärmepumpe haben überwiegend die

| Eingabeparameter             | Ausgabeparameter |                        |                         |                |                                  |                   |  |
|------------------------------|------------------|------------------------|-------------------------|----------------|----------------------------------|-------------------|--|
| Gas-Wärmepumpe               | Gasverbrauch     | <b>COP</b><br>Emission |                         | Wärmeerzeugung | Energieverbrauch des Verdichters | Wärmepumpenanzahl |  |
| varijerbare Parameter        |                  |                        |                         |                |                                  |                   |  |
| Verdampfungsmedientemperatur |                  |                        |                         |                |                                  |                   |  |
| COP-Norm                     |                  |                        |                         |                |                                  |                   |  |
| Wärmelast                    |                  |                        |                         |                |                                  |                   |  |
| konstante Parameter          |                  |                        |                         |                |                                  |                   |  |
| Heizwert/Brennwert des Gases |                  |                        |                         |                |                                  |                   |  |
| Vorlauftemperatur            |                  |                        |                         |                |                                  |                   |  |
| Rücklauftemperatur           |                  | w                      |                         |                |                                  |                   |  |
| Betriebsweise                |                  |                        | $\overline{\mathbf{x}}$ |                |                                  |                   |  |

<span id="page-22-2"></span>**Abbildung 5.3.:** Beschreibung der Parameter von Gas-Wärmepumpen

Verdampfungsmedien Einfluss auf die Ausgabeparameter [\(5.3\)](#page-22-2). Diese geben, neben den konstanten Parametern, die Rahmenbedingungen an. Dabei wird mit den Temperaturen der COP beeinflusst, der den Verbrauch bestimmt[\[23\]](#page-55-12). Ebenso wird der COP vom COP im Normzustand beschrieben.

#### Wärmeverluste des Hauses

Neben dieser Arbeit, gibt es weitere Ausarbeitung über Simulationen von Koppelstellen und Energieerzeuger welche durch eine übergeordnete Datenbasis zusammengefasst werden. Die Wärmeverluste des Hauses simulieren hierbei einen Verbraucher, der gleicherweise als Wohnungsblock oder Stadtviertel dargestellt werden kann. Diese Last wird als Wärmeverlust dargestellt, die beim Übergang thermischer Energie, durch die Wand des Hauses, bedingt durch Temperaturunterschied, von Außentemperatur und Innentemperatur, auftreten. Bemessen wird dieser Verlust in Watt.

#### Bauweise der Wärmepumpe

Bei der Bauweise der Wärmepumpe wird, in diesem Rahmen, neben dem Umgebungsmedium von Wasser, Sole und Luft, zwischen einer leistungsgeregelter und fixed-speed Bauweise unterschieden[\[19\]](#page-55-8). Bei einer fixed-speed Bauweise wird das Gerät taktweise betrieben. Das bedeutet, bei Wärmebedarf wird das Gerät eingeschaltet und im Nennleistungsbereich betrieben. Sobald der Bedarf gedeckt ist, wird es abgeschaltet. Die leistungsgeregelte Bauweise ist modulierend und passt sich dem Wärmebedarf an. Dadurch wird nicht im Nennbereich gearbeitet, jedoch eine genauere Leistungsbereitstellung gegeben.

#### Zwischenkreis-Wärmeübertrager

Häufig wird bei einer Wärmequelle mit einer schlechten Grundwasserqualität ein Zwischenkreis-Wärmeübertrager eingesetzt[\[19\]](#page-55-8). Dadurch soll eine Verunreinigung der Wärmepumpe am Wärmeübertrager vermieden werden. Unterschieden wird zwischen einer Standardpumpe und einer hocheffizienten Pumpe im Zwischenkreis. Hinzu wird separiert zwischen Anlagen kleiner 10 Kilowatt, Anlagen zwischen 10 und 20 Kilowatt und Anlagen größer 20 Kilowatt. Erfahrungsgemäß ist durch einen Zwischenkreis die Grundwassereintrittstemperatur um 3 Kelvin niedriger anzusetzen.

#### Leistungszahl nach DIN EN 14511 bei Normtemperaturen

Die von Herstellern angegebene Leistungszahl einer Wärmepumpe sind nach Normbedingungen <sup>[3](#page-23-0)</sup>[\[20\]](#page-55-9) angegeben. Hierbei ist die der erste Buchstabe das Medium des Außenwärmeübertragers und der zweite Buchstabe steht für das Medium des Innenwärmeübertragers. Nachstehend werden die Temperaturen in Grad Celsius angegeben. Die verschiedenen Medien sind Luft (A), Erde (E), Sole (B) und Wasser (W). Zum Beispiel steht A2/W35 für eine Luft/Wasser Wärmepumpe mit einer Normlufttemperatur von 2 Grad Celsius und einer Normwassertemperatur von 35 Grad Celsius.

<span id="page-23-0"></span><sup>3</sup>DIN EN 14511

<sup>5.3</sup> Beschreibung der Parameter 27

#### Leistungszahl nach Anpassung der Korrekturfaktor

Der angepasste Wirkungsgrad SCOP wird nach <sup>[4](#page-24-0)</sup>[\[19\]](#page-55-8) berechnet. Er gibt den abweichenden COP nach Betriebsbedingungen an. Es wird dabei die Temperaturdifferenz bei der Prüfstandmessung und beim Betrieb im Auslegungspunkt einbezogen. Außerdem wird die maximale Vorlauftemperatur des Heizkreises, die Medieneintrittstemperatur und der Zwischenkreis-Wärmeübertrager berücksichtigt.

#### Normaußentemperatur

Die Normaußentemperatur der Luft ist abhängig vom Standort der Wärmepumpe. Sie bezieht sich auf den kältesten Tag im Jahr und wird zwischen -10 Grad Celsius und -16 Grad Celsius angesetzt[\[19\]](#page-55-8).

#### Zeitintervall der Berechnung

Das Zeitintervall gibt den Bereich an, in der die Messung und Berechnung der Wärmeverluste und Wärmebereitstellung erfolgen. Der Energieverbrauch des Verdichters ist die Energie, die durch Exergie abgedeckt werden muss. Das bedeutet, es muss durch Zugabe von Wärme oder Arbeit Primärenergie umgewandelt werden. Die Ist-Energie des Speichers beschreibt die thermische Energie die im Wasserspeicher vorherrscht. Diese wird durch Erhitzen oder Abkühlen verändert, was einer Aufnahme von Energie vom Wärmeerzeuger oder Abgabe von Energie an den Heizkreis entspricht.

#### Speicherzeit der thermischen Energie im Wasserspeicher

Die Speicherzeit eines Wasserspeichers wird durch die Differenz der Wassertemperatur und der Außentemperatur berechnet. Dabei wird die Außentemperatur als die mittlere Jahresdurchschnittstemperatur von 8,2 Grad Celsius angenommen[\[16\]](#page-55-5). Hinzu wird die Isolierung des Speichers einbezogen, wodurch ein Verlust von 15 Watt je Quadratmeter Behälteroberfläche nicht überschritten werden darf[\[14\]](#page-55-3).

#### Luftzahl des Brennstoffes

Die Luftzahl gibt das Verhältnis der Menge an benötigter Luft zum Brennstoff für eine Verbrennung an[\[24\]](#page-55-13). Dies wird auch als Stöchiometrie bezeichnet. Dabei ist eine Luftzahl von 1 genau die Menge an Luft, die ein Brennstoff für eine vollständige Verbrennung benötigt. Bei einer Luftzahl unter 1 wird der Brennstoff nicht vollständig verbrannt. Wenn die Luftzahl größer 1 ist, so ist eine vollständige Verbrennung gewährleistet, jedoch sinkt bei erhöhter Luftzahl die Taupunkttemperatur[\[25\]](#page-55-14). In beiden Fällen wird von einer Unstöchiometrie gesprochen, da jeweils ein Reaktant im Überschuss vorherrscht. In der Praxis wird jedoch eine Luftzahl von etwa 1,3 [\[24\]](#page-55-13) gewählt, da eine vollständige Verbrennung gewährleistet ist.

<span id="page-24-0"></span><sup>4</sup>VDI 4650

<sup>5.3</sup> Beschreibung der Parameter 28

## <span id="page-25-0"></span>**5.4. Umgebungsfunktionen**

In Abbildung [\(5.4\)](#page-25-2) wird der Aufbau der Abfragen der Funktionen gezeigt. Dabei wird über eine übergeordnete Funktion auf die Unterfunktionen zugegriffen. Diese können in drei Hauptgruppen unterteil werden. Die Funktionen zur Beschreibung der Brennwertkessel, zur Beschreibung der Wärmepumpen und die Hilfsfunktionen, die zur Berechnung und Darstellung der Programmparameter dienen.

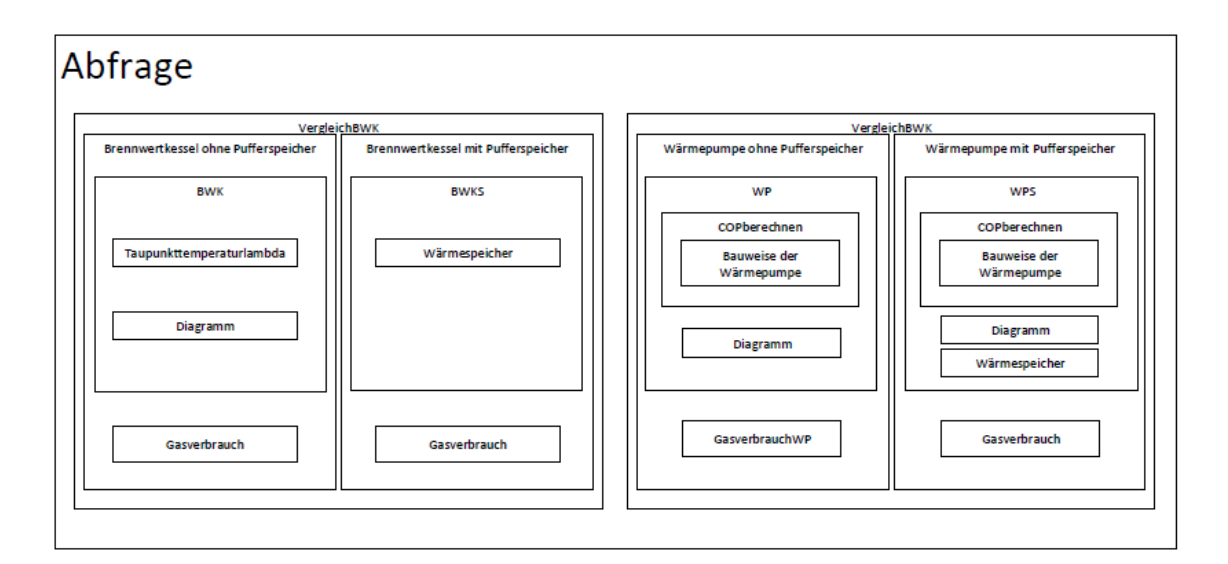

<span id="page-25-2"></span>**Abbildung 5.4.:** Schematische Darstellung der Abfrage der Programmfunktionen

<span id="page-25-1"></span>Folgend werden zunächst der Aufbau der die Hilffunktionen erläutert.

#### **5.4.1. Wärmeverlust**

#### [Q] = Waermeverlust (WLW,WLD,WLB,AW,AD,AB,lW,lD,lB,Ti,Ta,Tb)

Die Funktion der"*Wärmeverluste*" stellt einen Verbraucher dar, der als Rückgabewert die Wärmeverluste ausgibt. Die Einheit des Ausgabeparameters ist [*Watt*] und stellt somit eine Leistung dar.

Die Eingangsparameter sind die Wärmeleitfähigkeiten der Bauteile des Hauses und werden zwischen der Wand, dem Dach und dem Boden unterschieden. Dabei steht der letzte Buchstabe jeweils für das Bauteil. Ebenso werden die jeweiligen Flächen und die Dicke der Bauteile benötigt, welche mit der Bezeichnung *A* und *l* gekennzeichnet sind[\[26\]](#page-56-0).

Zuletzt werden die Temperaturen des Systems eingebracht, welche die Innentemperatur, Außentemperatur und Bodentemperatur beschreiben. Die Innentemperatur gibt die Soll-Temperatur innerhalb des Verbrauchers an. Die Außentemperatur beschreibt die momentane Temperatur außerhalb des Verbrauchers und die Bodentemperatur Tb die Temperatur des Bodens.

Folgende Formeln beschreiben jeweils die Temperaturdifferenzen.

$$
dT = Ti - Ta
$$

$$
dTb = Ti - Tb
$$

Falls weder Werte zur Wärmeleitfähigkeit, noch zur Dicke der Bauteile vorliegen, so wird pauschal mit den U-Werten aus der Energieeinsparverordnung von 2014 gerechnet[\[22\]](#page-55-11).

$$
UW = 0.28
$$

$$
UD = 0.2
$$

$$
UB = 0.35
$$

Die nachstehende Abfrage überprüft, ob jeweils Werte für die Parameter der Wärmeleitfähigkeit und der Dicke der Bauteile vorliegen. Falls dies nicht vorliegt, so wäre das Ergebnis null beziehungsweise im negativen Bereich.

#### $if W LW, lW > 0,$

Wenn diesem so ist, so wird aus der Multiplikation von Wärmeleitfähigkeit, der Fläche und der Temperaturdifferenz und dem Quotienten dieser Berechnung und der Dicke des Bauteils, der Wärmeverlust berechnet[\[8\]](#page-54-7).

$$
QW = W L W * A W * dT / lW
$$

Falls die erste Abfrage nicht erfüllt ist, so wird der Wärmeverlust aus der Multiplikation der EnEV, der Fläche und der Temperaturdifferenz berechnet.

$$
else
$$
  

$$
QW = UW * AW * dT
$$
  

$$
end
$$

$$
Q = QW + QD + QB
$$

#### <span id="page-27-0"></span>**5.4.2. Speicherdauer**

#### [h] = Speicherdauer (Eist,Tist,Tmin)

Die Funktion der "Speicherdauer" beschreibt, welche Zeitspanne vergeht, bis die Wassertemperatur vom Abfragezeitpunkt bis zur Mindesttemperatur abkühlt. Die Zeitspanne wird als Rückgabewert aufgeführt. Vorausgesetzt ist dabei ein sensibler Speicher, der die Energie in Form von thermischer Energie Speichert und keinen Phasenwechsel betreibt.

Die Eingabeparameter *Tist* und *T min* sind jeweils die Ist-Temperatur des Wassers im Speicher und die Mindesttemperatur des Speichers, was der Rücklauftemperatur entspricht. Durch den Parameter *Eist* wird die Energie im Speicher beschrieben, die der Temperatur Tist entspricht. Der festgelegte Parameter *q* beschreibt den Wärmeverlust von Pufferspeichern, die ein Speicher höchsten nach [5](#page-27-2) haben darf. Diese Verluste müssen im Mittel weniger als 15 Watt pro Quadratmeter Behälteroberfläche sein[\[14\]](#page-55-3). Die Temperatur *Tu* beschreibt die mittlere Jahresdurchschnittstemperatur der Klimazone in Deutschland.

<span id="page-27-4"></span><span id="page-27-3"></span>
$$
q = 15
$$

$$
Tu = 8.2
$$

Durch die Abfrage [\(5.1\)](#page-27-3) wird geprüft ob die Ist-Temperatur über der Mindesttemperatur liegt, wodurch eine spätere Entladung möglich ist. Die Speicherzeit wird mit der Formel [\(5.2\)](#page-27-4) berechnet. Falls dies nicht der Fall ist, wird, durch die Abfrage [\(5.3\)](#page-27-5), die Speicherzeit auf null gesetzt.

$$
ifTist > Tmin,
$$
\n
$$
(5.1)
$$

$$
h = Eist/(q * (Tist - Tu))
$$
\n
$$
(5.2)
$$

$$
else
$$

<span id="page-27-5"></span>
$$
h = 0 \tag{5.3}
$$

<span id="page-27-2"></span><span id="page-27-1"></span><sup>5</sup>KWKG § 5b Absatz 1 Nr. 3 und Absatz 4

#### **5.4.3. Speichergrösse**

#### [V] = Speichergroesse (Q,Tmax,Tist,Tmin)

Die Funktion der "*Speichergröße*" wird angewendet, falls kein Speichervolumen angegeben wird. Da bei dieser Berechnung kein realer Speicher eingesetzt wird, wird das Volumen des Speichers nach der Wärmeverlustenergie des Verbrauchers ausgelegt. Als Eingabeparameter werden dabei die maximalen und minimalen Temperaturen des Speichers festgelegt, welche der Vorlauf- und Rücklauftemperatur des Heizkreises entsprechen. Die Ist-Temperatur des Speichers wird als Tist beschrieben. Um eine entsprechende Auslegung durchzuführen, wird der Verbrauch *Q* benötigt. Als festgelegter Parameter wird die Wärmekapazität von Wasser mit *c* = 4186.8 [\[27\]](#page-56-1) gekennzeichnet. Zunächst wird die Speicherdauer bei gegebener Ist-Temperatur berechnet [\(5.4\)](#page-28-1).

$$
h = Speicherdauer(Q, Tist, Tmin)
$$
\n(5.4)

Daraufhin wird die Wärmeverluste mit den Verlusten der Speicherung, die über im Verlauf der Speicherzeit auftreten, addiert [\(5.5\)](#page-28-2). Dadurch erhält man die Energie, die erzeugt werden muss.

<span id="page-28-3"></span><span id="page-28-2"></span><span id="page-28-1"></span>
$$
Qtot = Q + (Q/h) \tag{5.5}
$$

Zuletzt wird das Volumen des Speichers ausgerechnet [\(5.6\)](#page-28-3)[\[16\]](#page-55-5). Dabei wird der Wärmeverlust durch die Wärmekapazität und die Temperaturdifferenz der maximalen und minimalen Temperaturgrenze geteilt. Der Faktor 3,6 entsteht durch die Einheitenumrechnung von Joule auf Wattstunden.

$$
V = Qtot/c/(Tmax - Tmin) * 3.6 \tag{5.6}
$$

#### <span id="page-28-0"></span>**5.4.4. Wärmespeicher**

#### [Eist,h,V] = Waermespeicher (Q,Qr,V,Tmax,Tist,Tmin)

Die Funktion des "*Wärmespeichers*" gibt die Energie des Pufferspeichers und dessen Speicherdauer an. Dabei wird im Wesentlichen die Ausspeicherung und Einspeicherung durch Wärmeabgabe und Wärmeaufnahme berücksichtigt. Ebenso wie bei den beiden anderen Speicherfunktionen werden die maximale (*T max*) und minimale (*T min*) Temperatur als Vor- und Rücklauftemperatur der Heizkreises angegeben, sowie die Ist-Temperatur (*Tist*) im Speicher. Da der Wärmeerzeuger den Speicher laden soll, wird die eingespeicherte Energie als *Qr* angegeben. Die Ausgabeparameter sind die Ist-Energie im Speicher, die Speicherdauer und das Speichervolumen. Das Speichervolumen wird sowohl als Eingabe-, als auch Ausgabeparameter aufgeführt, da entweder eine Vorgabe der Speichergröße angegeben werden kann, was dem Eingabeparameter entspricht, oder das Speichervolumen nach dem Wärmeverlust berechnet werden kann, weshalb dieses als Ausgabeparameter aufgeführt ist. Als nicht variierbarer Parameter ist wieder die Wärmekapazität des Wassers erfasst[\[27\]](#page-56-1). Mit der ersten Abfrage wird überprüft, ob ein Speichervolumen angegeben ist und falls dies nicht der Fall sein sollte, so wird das Speichervolumen durch die Funktion Speichergroesse.m berechnet [\(5.7\)](#page-29-0).

$$
if V \leq 0,
$$
  
\n
$$
V = Speichergroesse(Q, Tmax, Tist, Tmin);
$$
  
\n
$$
end
$$
\n(5.7)

Daraufhin wird die maximale Speicherenergie berechnet[\[16\]](#page-55-5).

<span id="page-29-1"></span><span id="page-29-0"></span>
$$
Emax = c * V * (Tmax - Tmin)/3.6
$$

Anschließend wird die Ist-Energie des Speichers bestimmt. Dabei wird zunächst überprüft, ob die Ist-Temperatur im Bereich der maximalen und minimalen Temperatur liegt. Siehe Berechnung [\(5.8\)](#page-29-1) und [\(5.9\)](#page-29-2). Ansonsten wird eine jeweilige Fehlermeldung angezeigt.

$$
if Tist > Tmax,
$$
\n
$$
error(Speicher temperature berMaximalwert)
$$
\n
$$
(5.8)
$$

$$
else if Tist < Tmin,
$$
\n
$$
error(Speicher temperature run term in imalwert)
$$
\n(5.9)

Wenn die Ist-Temperatur in dem Gültigkeitsbereich ist, so wird die Energie im Speicher nach der Formel [\(5.10\)](#page-29-3) berechnet[\[16\]](#page-55-5). Die Konstante 3,6 ist dabei ein Umrechnungsfaktor der Einheiten.

<span id="page-29-2"></span>
$$
else
$$
  
 
$$
Eist = c*V * (Tist - Tmin)/3.6
$$
 (5.10)  
end

Daraufhin wird die Differenz der maximalen Speicherenergie und der Ist-Energie gebildet, um festzulegen, wie viel Energie aus dem Wärmeerzeuger eingespeichert werden kann [\(5.11\)](#page-29-4).

<span id="page-29-4"></span><span id="page-29-3"></span>
$$
Ezuf = Emax - Eist
$$
\n<sup>(5.11)</sup>

#### 5.4 Umgebungsfunktionen 33

Wenn die thermische Energie des Wärmeerzeugers kleiner als die Energie ist, die der Speicher noch aufnehmen kann, so wird diese eingespeichert [\(5.12\)](#page-30-2). Wenn die Erzeugerenergie größer sein sollte, so wird nur die Energie eingespeichert, die der Speicher aufnehmen kann [\(5.13\)](#page-30-3).

<span id="page-30-4"></span><span id="page-30-3"></span><span id="page-30-2"></span>
$$
if Qr < Ezuf,
$$
\n
$$
Eist = Eist + Qr
$$
\n
$$
else
$$
\n
$$
Eist = Eist + Ezuf
$$
\n
$$
end
$$
\n(5.13)

Anschließend wird die aktuelle Ist-Temperatur [\(5.14\)](#page-30-4) und die Speicherdauer [\(5.15\)](#page-30-5) des Speichers berechnet.

<span id="page-30-5"></span>
$$
Tist = ((3.6 * Eist)/(c * V)) + Tmin
$$
\n(5.14)

$$
h = Speicherdauer(Eist, Tist, Tmin)
$$
\n(5.15)

#### <span id="page-30-0"></span>**5.4.5. Diagramm**

#### $[k, l] = Diagramm(x, y)$

Die Funktion "*Diagramm*" erzeugt aus den begrenzten Eingabewerten *x* und *y* eine Schar von Punkten, um eine genaue Abfrage von Parametern zu erreichen. Dabei wird zunächst die Länge der x-Werte bestimmt. Weiterhin wird der erste und der letzte Wert von *x* bestimmt und eine Schar von Werten in diesem Bereich, mit dem Abstand von 0,01, bestimmt. Diese werden im Parameter *l* hinterlegt. Anschließend werden die Werte interpoliert und an den Wert *k* übergeben [\(5.16\)](#page-30-6).

<span id="page-30-6"></span>
$$
i = length(x)
$$
  
\n
$$
l = x(1) : 0.01 : x(i)
$$
  
\n
$$
k = interp1(x, y, l, Bpline")
$$
\n(5.16)

<span id="page-30-1"></span>Die Ausgabewerte sind jeweils der Parameter *k*, der die y-Werte beinhaltet, und dem Parameter *l*, der die x-Werte beinhaltet.

### **5.5. Brennwertkesselfunktionen**

#### <span id="page-31-0"></span>**5.5.1. Berechnung der Taupunkttemperatur**

#### $[Tp,k,l] = Taupunkttemperaturalambda (LZ)$

Die Taupunkttemperatur wird für die Berechnung des Gas-Brennwertkessels benötigt, da diese die Temperatur beschreibt, an der das Wasser aus dem Abgas kondensiert[\[5\]](#page-54-5). Zur Beschreibung Funktion wird zunächst das Diagramm [\(5.5\)](#page-31-1) mit den Parametern *lambda* und *T* gebildet [\(5.17\)](#page-31-2). Dabei ist *lambda* eine dimensionslose Größe und steht für die Luftzahl.

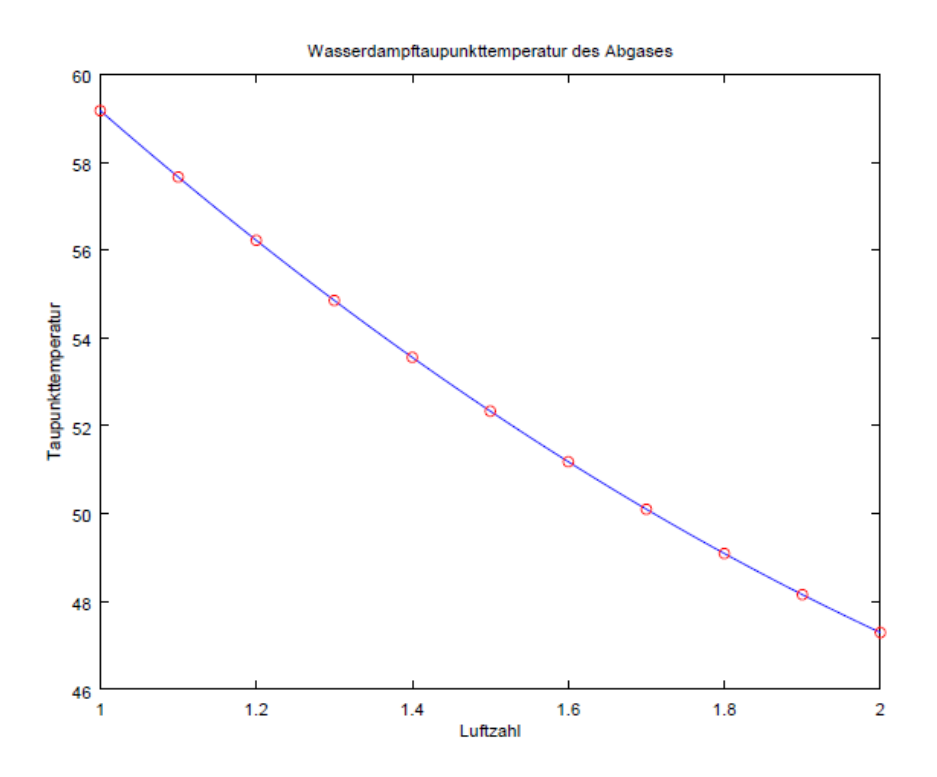

<span id="page-31-1"></span>**Abbildung 5.5.:** Wassertaupunkttemperatur des Abgases bei verschiedenen Luftzahlen [\[5\]](#page-54-5)

Der Parameter *T* gibt die Abgastaupunkttemperatur an. Der Parameter *p* ist dabei das Polynom der Funktion.

<span id="page-31-2"></span>
$$
p = polyfit(lambda, T, 2)
$$
\n<sup>(5.17)</sup>

#### 5.5 Brennwertkesselfunktionen 35

$$
i = length(lambda)
$$
\n
$$
l = lambda(1) : 0.01 : lambda(i)
$$
\n
$$
(5.18)
$$

Anschließend werden die jeweiligen y-Werte aus dem Polynom *p* und den x-Werte *lambda* gebildet. Dabei wird die Funktion polyval verwendet und die Ergebnisse in dem Parameter *W* gespeichert [\(5.19\)](#page-32-1).

$$
W = polyval(p, lambda) \tag{5.19}
$$

Zuletzt wird überprüft, ob der Eingabeparameter der Luftzahl größer eins ist, da ab dort eine vollständige Verbrennung stattfindet [\(5.20\)](#page-32-2). Dies wird in diesem Rahmen vorausgesetzt, da bei einer unvollständigen Verbrennung eine Abgasüberprüfung stattfinden muss, womit anhand des *CO*2-Wertes auf die Taupunkttemperatur geschlossen werden kann.

$$
if LZ < 1,\tag{5.20}
$$
\n
$$
error('Luftzahlmussgroesser1sein')
$$

Sollte die Luftzahl über eins sein, so wird sie mit den errechneten Werten verglichen und mittels des Zählers *j*, die Stelle der x-Werte aus *l* ermittelt. Die Stelle des Zählers *j* ist äquivalent zu der Stelle und *k*, um die benötigte Taupunkttemperatur zu erhalten.

<span id="page-32-2"></span>
$$
else
$$
  
while $l(j) < LZ$   
 $j = j + 1$   
 $end$   
 $Tp = k(j)$   
 $end$ 

cire

Technology<br>Arts Sciences

<span id="page-32-1"></span><span id="page-32-0"></span>TH Köln

#### <span id="page-33-0"></span>**5.5.2. Jahresheizarbeit**

#### $[JHA] = Jahresheizarbeit (Tr.LZ)$

Die Jahresheizarbeit gibt an, zu wieviel Prozent der Brennwertkessel mit Kondensation arbeiten kann. Dabei gilt, dass ein Kessel mit einer Jahresheizarbeitszahl von 100 Prozent, zu jeder Zeit mit einer Abgaskondensation arbeitet[\[21\]](#page-55-10). Sie ist abhängig von der Taupunkttemperatur, welche durch die Luftzahl beschrieben wird, und der Rücklauftemperatur. Sobald die Rücklauftemperatur die Temperatur des Taupunktes des Abgases überschreitet, findet keine Kondensation des Abgases mehr statt, wodurch der Brennwertnutzen entfällt.

Ein Beispiel ist in der Abbildung [\(5.6\)](#page-33-1) gekennzeichnet, wobei die Rücklauftemperatur 60 Grad Cel-

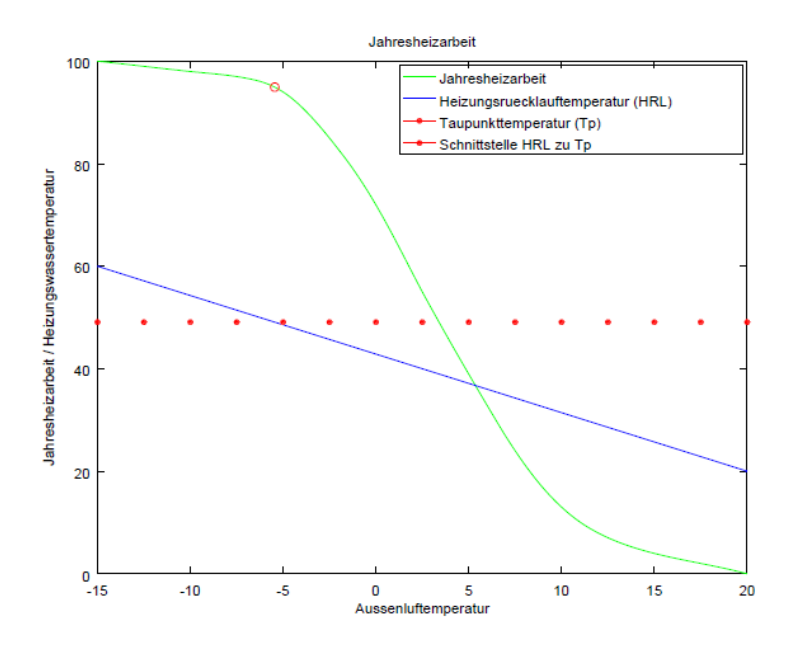

<span id="page-33-1"></span>**Abbildung 5.6.:** Bestimmung der Jahresheizarbeit bei einer Luftzahl 1,6 und Rücklauftemperatur von 60°C [\[5\]](#page-54-5)

sius und die Luftzahl 1,6 entspricht. Die Taupunkttemperatur liegt dabei bei etwa 51 Grad Celsius, wodurch sich eine Jahresheizarbeit von etwa 96 Prozent einstellt. In der Funktion "*Jahresheizarbeit*" werden zunächst die Werteschar der Jahresheizarbeit ermittelt, um die Funktion darzustellen. Dies geschieht mittels der Parameter für die Außentemperatur Ta und deren prozentualen Anteile der Jah-resheizarbeit JH, anhand der Funktion "Diagramm" [\(5.21\)](#page-33-2). Hierbei entsprechen die Werte der Außentemperatur der x-Werte und die der Jahresheizarbeit der y-Werte.

<span id="page-33-2"></span>
$$
[y2, x2] = Diagramm(Ta, JH)
$$
\n(5.21)

Die Grenzen der Rücklauftemperatur werden dabei durch die Parameter *Trr* als Vektor beschrieben. Dabei stehen der erste Wert für die maximale Rücklauftemperatur und der zweite Wert für die

<sup>5.5</sup> Brennwertkesselfunktionen 37

minimale Rücklauftemperatur. Diese liegt bei 20 Grad Celsius, da dies, laut <sup>[6](#page-34-0)</sup>, die normierte Wohnraumtemperatur für Gebäude ist und ab diesem Wert keine Wärmeabgabe an den Wohnraum mehr stattfindet. Danach wird mittels der Funktion "Diagramm" die Rücklauftemperaturen abhängig der Außentemperaturen erzeugt. *T g* erfasst den ersten und letzten Wert der Außentemperatur und bildet die x-Werte [\(5.22\)](#page-34-1), wohingegen die maximale und minimale Temperatur des Rücklaufes die y-Werte darstellen [\(5.23\)](#page-34-2).

$$
d = length(Ta)
$$
  
\n
$$
Tg = [Ta(1), Ta(d)]
$$
\n
$$
Tx = [Tr, 20]
$$
\n
$$
(5.22)
$$
  
\n
$$
Tr = [Tr, 20]
$$
\n
$$
(5.23)
$$

Folgend wird die Funktion *Taupunkttemperaturlambda* aufgerufen, um mittels der Luftzahl die Taupunktemperatur des Abgases zu bestimmen [\(5.24\)](#page-34-3).

<span id="page-34-1"></span>
$$
Tp = Taupunkttemperaturlambda(LZ)
$$
\n(5.24)

Wenn dabei die Taupunkttemperatur über der maximalen Rücklauftemperatur liegt, so kann für die Jahresheizarbeit ein Wert von 100 Prozent angenommen werden, da die Heizleistung an diesem Punkt den Maximalwert erreicht und dadurch eine vollständige Kondensation garantiert ist [\(5.25\)](#page-34-4).

<span id="page-34-4"></span><span id="page-34-3"></span><span id="page-34-2"></span>
$$
if y(i) < T p,
$$
\n
$$
JHA = 100;
$$
\n
$$
(5.25)
$$

Falls die Rücklauftemperatur zu bestimmten Temperaturen höher als die Taupunkttemperatur sein sollte, so wird die Schnittstelle von Taupunktemperatur und Rücklauftemperatur gesucht [\(5.26\)](#page-34-5).

<span id="page-34-5"></span>
$$
whiley(i) >= Tp
$$
\n
$$
i = i + 1;
$$
\n(5.26)

\nend

Diese wird dabei durch den Zähler *i* gekennzeichnet und an den äquivalenten Wert der Außentemperatur weitergegeben [\(5.27\)](#page-34-6).

<span id="page-34-6"></span>
$$
Tal = x(i) \tag{5.27}
$$

<span id="page-34-0"></span><sup>6</sup>DIN 4108

<sup>5.5</sup> Brennwertkesselfunktionen 38

<span id="page-35-1"></span>
$$
while x2(i) < Tal,
$$
\n
$$
i = i + 1 \tag{5.28}
$$
\n
$$
end
$$

Daraus kann nun der *i*−*te* Wert aus *y*2 angegeben werden, welcher der Wert der Jahresheizarbeit ist.

$$
JHA = y2(i)
$$

#### <span id="page-35-0"></span>**5.5.3. Brennwertkessel ohne Wärmespeicher**

#### $[AK,TrI, JHA, z] = BWK (Q, Tv, Tr, LZ, LB, t)$

Die Funktion "*BWK*" beschreibt die Wärmebereitstellung eines Gas-Brennwertkessels ohne Pufferspeicher. Es wird dabei von einem leistungsgeregelten Kessel ausgegangen, da dies, zum einen der überwiegenden Bauweise moderner Brennwertkesseln entspricht, und zum anderen ein Takten des Brennwertkessels vermeidet. Das würde ansonsten einen Volllastbetrieb des Kessels bei variablem Wärmebedarf bedeuten, was eine unwirtschaftliche Betriebsweise beudetet. Damit der Kessel jedoch bei geringerem Wärmebedarf im Nennleistungsbereich arbeiten kann, wird die Rücklauftemperatur des Heizkreises variiert. Dies hat zur Folge, dass die Wärmeabgabe an den Verbraucher steigt. Verhindert wird dies durch die Regelung des Massestromes des Heizkreises. Letzteres wird in diesem Fall nicht berücksichtigt und als möglich angesehen, da eine solche Berechnung eine genaue Verlegung des Heizsystems erfordert.

Neben der Rücklauftemperatur wird die Anzahl der Kessel angegeben, welche zur Deckung der Wärmelast benötigt werden. Weiterhin werden die Jahresheizarbeit und der Abfrageparameter *z* angegeben, welcher für die weitere Berechnung benötigt wird. Die Eingabeparameter sind die Wärmelast des Verbrauchers, sowie die Vor- und Rücklauftemperaturen des Heizkreises. Die als Eingabeparameter definierte Rücklauftemperatur gibt die angestrebte Temperatur des Heizkreises an. Weiterführend wird die Luftzahl des Abgases benötigt, genauso wie der Leistungsbereich des Brennwertkessels und die Intervallzeit. Die Intervallzeit gibt den Zeitraum an, in der die Wärmeverluste entstehen.

Bei der Berechnung wird zunächst eine Kesselanzahl von eins angenommen, wobei die Leistung durch eine Kaskade erweitert werden kann. Da der Wärmeverbrauch eine Leistung ist, wird dieser mit der Intervallzeit multipliziert, um eine Energiemenge zu erhalten [\(5.29\)](#page-36-0)[\[28\]](#page-56-2). Ebenso wird der Leistungs-

bereich des Kessels mit der Intervallzeit multipliziert, da dieser die Wärmeleistung innerhalt dieser Zeitspanne bereitstellen kann [\(5.30\)](#page-36-1)[\[28\]](#page-56-2).

<span id="page-36-0"></span>
$$
Q = Q * t \tag{5.29}
$$

<span id="page-36-1"></span>
$$
LB = LB * t \tag{5.30}
$$

Damit eine modulierte Darstellung des Brennwertkessels möglich ist, werden die jeweiligen Grenzen des Leistungsbereiches, beziehungsweise des Energiebereiches, und des Heizkreises bestimmt und mit der Funktion *Diagramm* wiedergegeben [\(5.31\)](#page-36-2).

$$
Tx = [Tv, Tr]
$$
  
[y,x] = Diagramm(LB, Tx) (5.31)

Falls eine Überdimensionierung des Kessels der Fall sein sollte, so wird dies in dem Abfrageparameter *z* hinterlegt [\(5.32\)](#page-36-3).

<span id="page-36-3"></span><span id="page-36-2"></span>
$$
if Q < x(1) \tag{5.32}
$$
\n
$$
z = 1
$$

Andernfalls wird der Wert null im Abfrageparameter *z* hinterlegt und eine Schleife bestimmt die Anzahl der Kessel, um die Energie bereitzustellen [\(5.33\)](#page-36-4).

<span id="page-36-5"></span><span id="page-36-4"></span>
$$
else\nz = 0\nwhile x(length(x)) < Q,\nAK = AK + 1
$$
\n(5.33)  
\nLB = [LB(1), LB(2) \* AK]  
\n[y,x] = Diagramm(LB, Tx)\n(5.34)

Dabei wird die Kesselanzahl um einen Kessel erhöht, wodurch die maximale bereitstellbare Energie der Kaskade zunimmt. Die minimale bereitstellbare Energie bleibt gleich, da bei geringerem Bedarf ein Kessel abgeschaltet werden kann. Daraufhin wird erneut die modulierende Darstellung des Energiebereiches zur Grenztemperatur des Heizkreises in "Diagramm" erzeugt [\(5.34\)](#page-36-5). Für die Bestimmung der Rücklauftemperatur bei gegebener Last, muss der *i*−*te* Wert des Energiebereiches der

Technology

<span id="page-37-2"></span><span id="page-37-1"></span>TH Köln

cire

x-Werte ausgemacht werden [\(5.35\)](#page-37-1). Dieser geht aus der Berechnung der Funktion "*Diagramm*" vor und gibt die Energie an, bei der die Last gedeckt wird.

$$
while x(i) < Q \tag{5.35}
$$
\n
$$
i = i + 1
$$

Daraufhin wird die jeweilige Rücklauftemperatur bestimmt [\(5.36\)](#page-37-2). Dies geschieht durch den *i* −*ten* Wert von *y*, welche der bereitgestellten Energiemenge entspricht. Dabei kann eine Rücklaufanhebung auftreten, falls die Brennwertkessel nicht im Nennbetrieb arbeiten, um die Wärmeverlustenergie zu decken.

$$
Trl = y(i) \tag{5.36}
$$

Zuletzt wird die Jahresheizarbeit mittels der Funktion *Jahresheizarbeit* bestimmt. Diese hat die Luftzahl und die Rücklauftemperatur bei Last als Eingabewerte.

$$
[JHA] = Jahre sheizarbeit(Trl, LZ);
$$

#### <span id="page-37-0"></span>**5.5.4. Brennwertkessel mit Wärmespeicher**

 $[AK, Eist, h, Qr, z] = BWKS (Q, Tv, Tr, Tist, LB, V, t)$ 

Die Funktion "*BWKS*" beschreibt den Betrieb eines Gas-Brennwertkessels in Kombination mit einem Pufferspeicher. Dieses Anlagensystem wird in der Realität häufig zusammen installiert, da bei geringem Wärmebedarf die Energie aus dem Pufferspeicher und nicht von dem Brennwertkessel bezogen wird. Der Brennwertkessel wird bei dieser Berechnung als fixed-speed Anlage angesehen. Das bedeutet, dass die vorgegebenen Vor- und Rücklauftemperaturen des Heizkreises fest vorgegeben sind. Wegen dieser Betriebsweise kann der Brennwertkessel die thermische Energie stets im Nennleistungsbereich bereitstellen, wodurch ein wirtschaftlicher Jahresbetrieb ermöglicht wird. Da bei dieser Betriebsweise Überschüsse entstehen können, werden diese im Pufferspeicher eingespeichert, wodurch die thermische Energie zeitlich entkoppelt wird.

Die Anzahl der Kessel werden als Ausgabewert angegeben, da bei einer erhöhten Wärmelast die Kombination von einem Kessel und einem Pufferspeicher nicht ausreicht. Die Anzahl der Pufferspeicher bleibt gleich, nur das Volumen kann sich verändern, falls dies nicht vorgegeben ist. Die Berechnung des Volumens des Pufferspeichers wird in der Funktion "*Speichergroesse*" beschrieben. Ebenso wird die Ist-Energie des Kessels angegeben, da bei einer wiederholten Abfrage, der Speicher entladen wird, falls eine geringe Last vorliegt. Hinzu wird die Speicherdauer angegeben, ebenso wie die erzeugte Wärmeenergie und der Abfrageparameter *z*, welche für eine weitere Berechnung benötigt werden. Als Eingabeparameter werden neben der Last der Wärmeverlust, der Vor- und Rücklauftemperaturen des Heizkreises, der Leistungsbereich des Brennwertkessels angegeben. Da dieser im Nennleistungsbereich arbeitet, bleibt die Leistungsbereitstellung des Kessels gleich. Des Weiteren wird die Ist-Temperatur des Pufferspeichers angegeben. Außerdem wird der zeitliche Intervallbereich festgelegt, indem sowohl der Wärmeverlust, als auch die Wärmeerzeugung auftreten. Optional ist hierbei die Bereitstellung des Volumens des Pufferspeichers.

Zunächst wird die bereitgestellte Energie des Brennwertkessels auf null gesetzt, um die maximal mögliche thermische Energie, welche der Pufferspeicher aufnehmen kann, zu errechnen. Dabei wird die Ist-Temperatur des Kessels auf die maximal mögliche Kesseltemperatur gesetzt, was der Vorlauftemperatur des Heizkreises entspricht. Dafür wird ebenso die Last der Wärmeverluste benötigt, falls das Volumen des Pufferspeichers berechnet werden muss [\(5.37\)](#page-38-0).

$$
Qr = 0
$$
  
\n
$$
Q = Q * t
$$
  
\n
$$
[Emax, h, V] = Waermespeicher(Q, Qr, V, Tv, Tv, Tr)
$$
\n(5.37)

Anschließend wird die die Ist-Energie im Speicher berechnet [\(5.38\)](#page-38-1) und die Differenz der maximalen und der momentanen Speicherenergie ermittelt [\(5.39\)](#page-38-2). Dadurch kann bestimmt werden, wie viel thermische Energie aus der Kesselanlage eingespeichert werden kann.

$$
[Eist, h, V] = Waermespeicher(Q, Qr, V, Tv, Tist, Tr)
$$
\n(5.38)

<span id="page-38-2"></span><span id="page-38-1"></span><span id="page-38-0"></span>
$$
Ediff = Emax - Eist
$$
 (5.39)

Der nächste Schritt überprüft, ob die Ist-Energie im Speicher ausreicht, um die Last zu decken. Falls dem so ist, wird der Speicher dementsprechend entladen [\(5.40\)](#page-38-3). Eine Ausspeicherung aus dem Pufferspeicher wird der Kesselanlage vorgezogen, da die thermische Energie bereits vorliegt und durch den Brennwertkessel erzeugt wurde.

<span id="page-38-3"></span>
$$
if Eist >= Q,
$$
\n
$$
Eist = Eist - Q
$$
\n(5.40)

Falls die Energie des Speichers nicht ausreicht um die Wärmeverluste zu decken, wird der Brennwertkessel eingeschaltet. Da dieser im Nennleistungsbereich arbeitet, wird bei Einschaltung neben der Last ebenso der Speicher gefüllt [\(5.41\)](#page-38-4).

<span id="page-38-4"></span>
$$
else
$$
  

$$
Last = Q + Ediff
$$
  
(5.41)

#### 5.5 Brennwertkesselfunktionen 42

wird der Abfrageparameter *z* auf eins gesetzt.

Wenn die Last kleiner als die Energie ist, die der Kessel mindestens in dem Zeitbereich bereitstellt, so wird die die Energieerzeugung im Kessel angepasst [\(5.42\)](#page-39-0). Dabei wird der Quotient *d* von Last zu Wärmebereitstellung ermittelt, welcher zur Bestimmung der Kesselanzahl benötigt wird. Desgleichen

<span id="page-39-0"></span>
$$
if LBn(1) > Last,
$$
  
\n
$$
d = Last/LBn(1)
$$
  
\n
$$
Qr = Last
$$
  
\n
$$
z = 1
$$
  
\n
$$
disp('Specificervoll')
$$
\n(5.42)

Insofern die Last größer als die Mindestbereitstellung des Kessels ist, wird der Abfrageparameter *z* auf null gesetzt. Weiterhin wird die maximale Bereitstellungsenergie so lange erhöht, bis die Last in der Intervallzeit gedeckt werden kann [\(5.43\)](#page-39-1). Dabei wird pro Abfrage die Kaskade um die Anzahl eines Kessels erhöht.

$$
else\nz = 0\nwhile LBn(2) < Last,\ni = i + 1\nLBn = [LBn(1), LBn(2) * i]\nend
$$
\n(5.43)

Folgend wird die erzeugte thermische Energie des Kessels der Last gleich gesetzt [\(5.44\)](#page-39-2).

<span id="page-39-2"></span><span id="page-39-1"></span>
$$
Qr = Last \tag{5.44}
$$

Anschließend wird der Quotient *d* aus der benötigten thermischen Energie und der bereitgestellten thermischen Energie ermittelt [\(5.45\)](#page-40-2). Dadurch kann die Kesselanzahl bis zu einer Kaskade von vier Geräten bestimmt werden, da überwiegend eine Kaskade von vier Kesseln durch Geräte der Hersteller möglich ist [\[29\]](#page-56-3). Bei einer größeren Last muss ein leistungsstärkerer Kessel eingesetzt werden, um diese zu decken.

<span id="page-40-2"></span>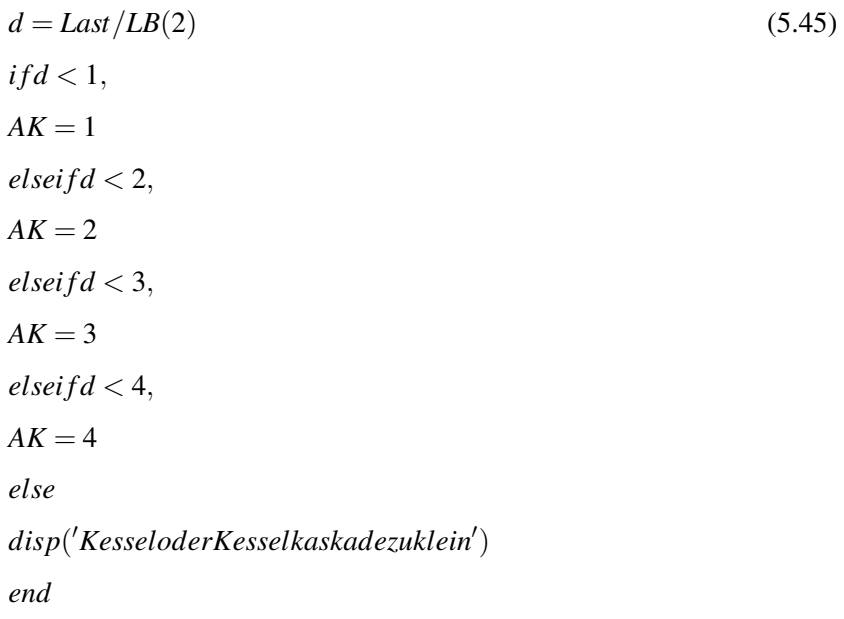

Zuletzt wird die Energie bestimmt, die in den Pufferspeicher eingespeichert wird und die Ist-Energie des Speichers bestimmt.

> $Qr = Qr - Q$  $[Eist,h,V] = Waermespeicher(Q,Qr,V,Tv,Tist,Tr)$

### <span id="page-40-0"></span>**5.6. Wärmepumpenfunktionen**

#### <span id="page-40-1"></span>**5.6.1. COP Berechnung**

[SCOP] = COPberechnen (Q,BW,ZWU,COP,COPN1,COPN2,COPN3,TNL,Tm,Tv,Tr,dTP)

Die Funktion "*COPberechnen*" berechnet aus den Umgebungsverhältnissen und dem, im Normbetrieb ermittelten, COP den COP bei Umgebungsverhältnissen [\[19\]](#page-55-8). Dieser wird als *SCOP* ausgegeben. Eingabewerte sind neben der Wärmelast *Q*, die Vor- und Rücklauftemperaturen des Systems, ebenso wie die Temperatur des Umgebungsmediums *T m* und der der Temperaturdifferenz des Vor- und Rücklaufes bei der Prüfstandmessung *dT P*. Die bei Normbedingungen berechnete Leistungszahl wird als *COP* bestimmt.

Falls eine Luft als Umgebungsmedium der Wärmepumpe vorliegt, so muss die Normaußentemperatur *TNL* und die Leistungszahlen *COPN*1, *COPN*2 und *COPN* bei verschiedenen Normbedingungen angegeben werden.*COPN*1 beschreibt den COP bei einer Lufttemperatur von minus sieben Grad Celsius und einer Heizungsvorlauftemperatur von 35 Grad Celsius, wobei eine leistungsgeregelte Wärmepumpe bei maximaler Leistung anzusetzen ist.

Der Wert von *COPN*2 wird bei einer Lufttemperatur von zwei Grad Celsius und einer Heizungsvorlauftemperatur von 35 Grad Celsius angesetzt. Dabei wird ein Korrekturfaktor für das Abtauverfahren abgezogen, der jedoch in diesem Rahmen nicht berücksichtig wird, da eine Vereisung des Verdampfers in der Regel nach [7](#page-41-0) nicht enthalten ist. Ebenso ist die maximale Leistung der Wärmepumpe bei einer Leistungsregelung, bei mindestens 40 Prozent der maximalen Leistung von *COPN*1 anzusetzen. Der Wert *COPN*3 gibt die Leistungszahl der Wärmepumpe bei einer Lufttemperatur von sieben Grad Celsius und einer Heizungsvorlauftemperatur von 35 Grad Celsius an. Um welche Bauweise von Wärmepumpe es sich handelt, wird im Parameter *BW* deklariert. Der Eingabewert *ZWU* bestimmt dabei, ob ein Zwischenkreis-Wärmeübertrager vorhanden ist.

Die Berechnung der Umgebungsmedien Wasser, Sole und des Erdreiches werden auf dieselbe Weise ermittelt. Dabei wird folgende Formel verwendet:

$$
SCOP = (COP * Fdt * Ft)/Fp
$$

Die Parameter *Fdt*, *Ft* und *F p* sind Korrekturfaktoren und werden Anhand Tabelle [\(5.7\)](#page-41-1) ermittelt. Dabei stellt der Parameter *Fdt* [\(5.7\)](#page-41-1) die Temperaturdifferenz beim Betrieb im Auslegepunkt der Heizungsanlage, der Temperaturdifferenz der Prüfstandmessung gegenüber. Dabei bestimmt die Schnittstelle der Temperaturdifferenzen den gesuchten Korrekturfaktor. Der Korrekturfaktor *Fdt* gilt dabei sowohl für das Verdampfungsmedium Wasser, Erde und Sole, als auch für das Medium Luft.

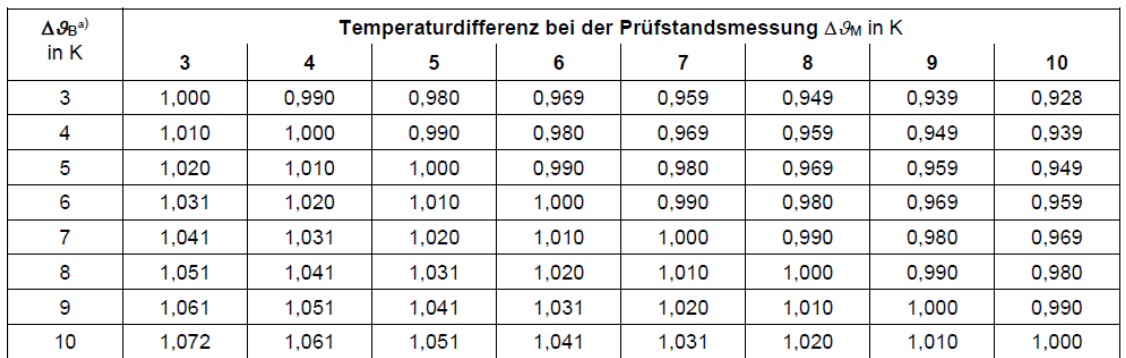

<sup>a)</sup>  $\Delta \mathcal{G}_B$  - Temperaturdifferenz beim Betrieb im Auslegungspunkt der Heizungsanlage

<span id="page-41-1"></span>**Abbildung 5.7.:** Korrekturfaktor für abweichende Temperaturdifferenzen am Verflüssiger [\[19\]](#page-55-8)

<span id="page-41-0"></span><sup>7</sup>DIN EN 14511

Der Korrekturfaktor *Ft* ist für die verschiedenen Verdampfungsmedien unterschiedlich. Außerdem wird noch unterschieden, ob die Wärmepumpe fixed-speed oder leistungsgeregelt betrieben wird. Folgend wird in Tabelle [\(5.8\)](#page-42-0) beispielhaft die Bestimmung des Korrekturfaktors einer Sole-Wasser-Wärmepumpe im fixed-speed Betrieb dargestellt. Dabei wird einerseits die maximale Vorlauftemperatur des Heizsystems dargestellt, wobei eine Temperatur zwischen 30 und 55 Grad Celsius eingestellt werden kann. Die Mindesttemperatur der Sole liegt im Bereich von minus drei Grad Celsius bis fünf Grad Celsius. Besonderheiten können bei der Sole-Wasser-Wärmepumpe auftreten, wobei ein stark verschmutztes Verdampfungsmedium die thermische Energie über einen Zwischenkreis-Wärmeübertrager an das Kühlmittel überträgt. Ebenso ist die Besonderheit bei einer Erd-Wasser-Wärmepumpe, dass das Kältemittel durch das Erdreich geführt wird und so verdampft. Der Korrek-

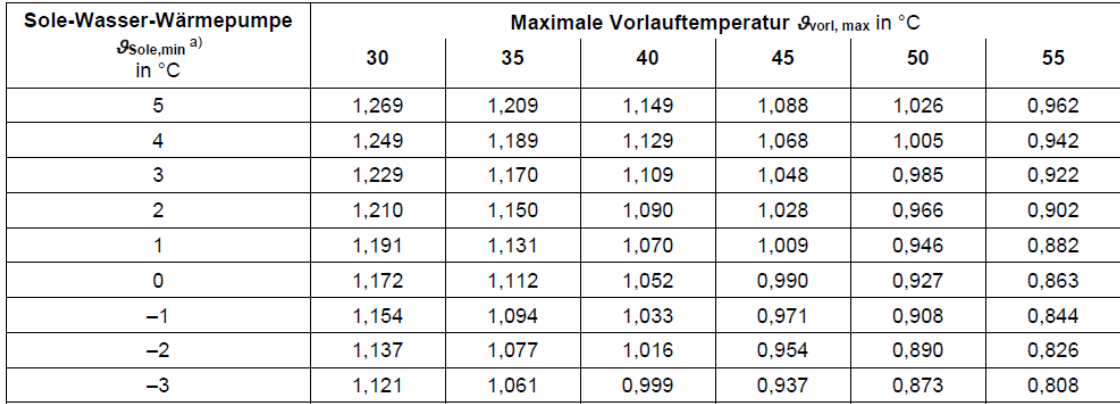

a)  $g_{\text{Sole, min}} -$  minimale Soleeintrittstemperatur in die Wärmepumpe

<span id="page-42-0"></span>**Abbildung 5.8.:** Korrekturfaktor für Sole-Wasser-Wärmepumpen bei unterschiedlichen Betriebsbedingung [\[19\]](#page-55-8)

turfaktor *F p* berücksichtigt die Wärmequellenpumpe in der Vorplanung. Dabei wird die Leistung der Wärmepumpe in drei Bereiche unterschieden [\(5.9\)](#page-43-1). Wärmepumpen mit geringen Leistungen bis zu zehn Kilowattstunden, Wärmepumpen mit einem Leistungsbereich zwischen zehn und zwanzig Kilowattstunden und Wärmepumpen mit einer Leistung über zwanzig Kilowattstunden. Außerdem ist entscheidend, ob eine Anlage mit oder ohne Zwischenkreis-Wärmeübertrager vorliegt. Falls ein solcher Wärmeübertrager vorhanden ist, wird unterschieden, ob eine Standard oder eine Hocheffiziente Pumpe vorliegt. Die Berechnung der Leistungszahl von Wärmepumpen mit Luft als Wärmequelle wird durch die Leistungszahlen bei unterschiedlichen Lufttemperaturen und deren jeweiligen Korrekturfaktoren beschrieben. Die Formel zur Berechnung lautet:

$$
SCOP = (COPN1 * Ft1 + COPN2 * Ft2 + COPN3 * Ft3) * Fdt
$$

Zur Bestimmung von *Fdt* gelten dieselben Temperaturbereiche, wie bei der Wasser-, Sole- und Erdwärmepumpe. Die Korrekturfaktoren *Ft*1, *Ft*2 und *Ft*3 sind abhängig von der Heizgrenztemperatur. Die Heizgrenztemperatur gibt die Temperaturgrenze an, ab wann das Objekt mit Wärme versorgt

<sup>5.6</sup> Wärmepumpenfunktionen 46

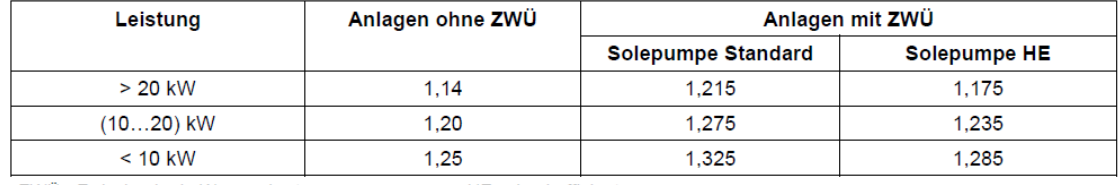

7WÜ 7wischenkreis-Wärmeübertrager

HF hocheffizient

<span id="page-43-1"></span>**Abbildung 5.9.:** Korrekturfaktor zur Berücksichtigung der Wärmequelenpumpe in der Vorplanung [\[19\]](#page-55-8)

werden muss. Sie werden in 15, 12 und 10 Grad Celsius unterschieden. Das bedeutet, dass zum Beispiel ein Haus unter einer Luftaußentemperatur von 15 Grad Celsius mit Wärme versorgt werden muss, um die Verluste zu decken. Daraus folgt, dass ein Objekt mit einer niedrigeren Heizgrenztemperatur weniger Heiztage hat. Die einzelnen Temperaturfaktoren werden nach der Normaußentemperatur des Standortes, der Lufttemperaturen, von minus sieben, zwei und sieben Grad Celsius, und der maximalen Vorlauftemperatur des Heizkreises bestimmt. Die Normaußentemperatur ist die nach Norm bestimmte minimale Temperatur des Standortes, die jährlich möglich ist. In Tabelle [\(5.10\)](#page-43-2) sind beispielhaft die Korrekturfaktoren, bei einer Heizgrenztemperatur von 15 Grad Celsius einer Luft-Wasser-Wärmepumpe im fixed-speed betrieb, aufgeführt.

| Normaußen-<br>temperatur <sup>a)</sup> | Lufttemperatur | Korrekturfaktor | Maximale Vorlauftemperatur Svortmax in °C |       |       |       |       |       |  |
|----------------------------------------|----------------|-----------------|-------------------------------------------|-------|-------|-------|-------|-------|--|
|                                        | in °C          |                 | 30                                        | 35    | 40    | 45    | 50    | 55    |  |
| $-10 °C$                               | $-7$           | $F_{91}$        | 0.071                                     | 0.066 | 0.061 | 0.056 | 0.050 | 0.045 |  |
|                                        | 2              | $F_{92}$        | 0.546                                     | 0.517 | 0.488 | 0.459 | 0,430 | 0,401 |  |
|                                        | 7              | $F_{93}$        | 0.512                                     | 0.491 | 0.469 | 0.448 | 0.427 | 0.405 |  |
| $-12 °C$                               | $-7$           | $F_{31}$        | 0.111                                     | 0.104 | 0.096 | 0.088 | 0.080 | 0.072 |  |
|                                        | $\overline{2}$ | $F_{92}$        | 0.575                                     | 0.545 | 0.516 | 0.486 | 0.456 | 0,427 |  |
|                                        | 7              | $F_{93}$        | 0.430                                     | 0.412 | 0.395 | 0.377 | 0.360 | 0,342 |  |
| $-14$ °C                               | $-7$           | $F_{91}$        | 0.147                                     | 0.137 | 0.127 | 0.117 | 0.107 | 0.096 |  |
|                                        | $\overline{2}$ | $F_{92}$        | 0.578                                     | 0.549 | 0.521 | 0.492 | 0.463 | 0.435 |  |
|                                        | 7              | $F_{93}$        | 0.385                                     | 0.370 | 0.355 | 0.339 | 0.324 | 0.309 |  |
| $-16 °C$                               | $-7$           | $F_{.91}$       | 0.240                                     | 0,224 | 0,208 | 0.193 | 0,177 | 0.161 |  |
|                                        | $\overline{2}$ | $F_{.92}$       | 0.526                                     | 0.500 | 0.475 | 0.450 | 0.425 | 0,399 |  |
|                                        | 7              | $F_{93}$        | 0.343                                     | 0.330 | 0.317 | 0.303 | 0.290 | 0.277 |  |

<span id="page-43-2"></span>**Abbildung 5.10.:** Korrekturfaktor für Luft-Wasser-Wärmepumpen bei unterschiedlichen Betriebsbedingungen und einer Heizgrenztemperatur von 15°C [\[19\]](#page-55-8)

#### <span id="page-43-0"></span>**5.6.2. Wärmepumpe ohne Wärmespeicher**

#### [Ev,AWP] = WP (Q,BW,ZWU,COP,COPN1,COPN2,COPN3,TNL,Tm,Tv,Tr,dTP,P,t)

Die Funktion "*WP*" beschreibt die Wärmebereitstellung einer Gas-Wärmepumpe ohne Pufferspeicher. Es wird dabei von einer leistungsgeregelten Wärmepumpe ausgegangen, da dies ein Takten der Wärmepumpe vermeidet. Damit auch geringere Leistungen gedeckt werden können, wird die Verdichterarbeit angepasst, wodurch jedoch die Leistungszahl verändert wird. Die Parametereingabe ist dieselbe wie bei der Berechnung der Leistungszahl, jedoch wird der Leistungsbereich *P* und die Intervallzeit *t* hinzugefügt. Als Ausgabeparameter wird der Energieverbrauch der Wärmepumpe *Ev* und die Anzahl der Kaskade angegeben.

Bei der Berechnung wird anfangs angenommen, dass eine Wärmepumpe installiert ist. Mit den Eingabewerten wird anschließend die Leistungszahl der Wärmepumpe durch die Funktion *COPberechnen* bestimmt. Da ein Verlust bzw. eine Bereitstellung der Leistung über einen Zeitraum stattfinden, wird der Wärmeverlust und die Wärmebereitstellung mit der Intervallzeit multipliziert um die jeweilige Energiemenge zu erhalten [\(5.46\)](#page-44-0).

<span id="page-44-1"></span><span id="page-44-0"></span>
$$
Q = Q * t
$$
  
\n
$$
W = P * t
$$
\n(5.46)

Damit eine modulierte Darstellung der Wärmepumpe möglich ist, werden die jeweiligen Grenzen des Leistungsbereiches, beziehungsweise des Energiebereiches, und des Heizkreises bestimmt und mit der Funktion *Diagramm* wiedergegeben [\(5.47\)](#page-44-1).

<span id="page-44-2"></span>
$$
Tx = [Tv, Tr]
$$
  
[y,x] = Diagramm(W, Tx) (5.47)

Falls die minimale Energiebereitstellung größer als der Wärmeverlust ist, so wird eine Kombination mit einem Pufferspeicher vorgeschlagen [\(5.48\)](#page-44-2).

$$
if Q < x(1) \tag{5.48}
$$
\n
$$
disp(Waermepumezugross - > Kombination mit Speicherempfohlen)
$$

Insofern die Wärmeverluste größer als die maximale Energieerzeugung der Wärmepumpe ist, wird eine weitere Wärmepumpe zugeschaltet und die modulierte Darstellung der Kaskade neu ermittelt  $(5.49).$  $(5.49).$ 

<span id="page-44-3"></span>
$$
else
$$
\n
$$
while W < Q
$$
\n
$$
AWP = AWP + 1
$$
\n
$$
W = [W(1), W(2) * AWP]
$$
\n
$$
[y, x] = Diagramm(W, Tx)
$$
\n
$$
end
$$
\n(5.49)

Zuletzt wird der Energieverbrauch aus der Last bzw. der bereitgestellten Energie und der Leistungszahl berechnet [\(5.50\)](#page-45-2).

<span id="page-45-2"></span>
$$
Ev = Q/SCOP \tag{5.50}
$$

#### <span id="page-45-0"></span>**5.6.3. Wärmepumpe mit Wärmespeicher**

[Ev,AWP,Eist,h] = WPS (Q,BW,ZWU,COP,COPN1,COPN2,COPN3,TNL,Tm,Tv,Tr,dTP,P,t,V,Tist) Die Funktion "*WPS*" beschreibt den Betrieb einer Wärmepumpe in Kombination mit einem Pufferspeicher. Die Betriebsweise der Wärmepumpe ist, ebenso wie die Kombination des Gas-Bennwertkessels und einem Pufferspeicher, die fixed-speed Methode[\[19\]](#page-55-8). Generell ähnelt die Berechnung der Ausgangsparameter des Energieverbrauchs *Ev*, der Anzahl der Wärmepumpen *AW P*, der Ist-Energie im Speicher *Eist* und der Speicherzeit *h* der Berechnung der Ausgabeparameter aus der Funktion "*BWKS.m*". Lediglich wird bei der Ausführung der Funktion *WPS*, die Leistungszahl der Betriebsbedingungen der Wärmepumpe [\(5.51\)](#page-45-3) und der Energieverbrauches [\(5.52\)](#page-45-4) der Wärmepumpe divergent berechnet.

$$
[SCOP] = COPberechnen(Q,BW,ZWU, COP, COPN1, COPN2, COPN3, TNL, Tm, Tv, Tr, dTP)
$$
\n
$$
(5.51)
$$

<span id="page-45-4"></span><span id="page-45-3"></span>
$$
Ev = x(j)/SCOP
$$
\n(5.52)

#### <span id="page-45-1"></span>**5.6.4. Gasverbrauch; GasverbrauchWP**

 $[GM, CO2] = G$ asverbrauch (VB) ;  $[GM, CO2] = G$ asverbrauchWP (VB)

Die Funktionen "*Gasverbrauch*" und "*GasverbrauchWP*" geben die verbrauchte Gasmenge und den dazugehörigen *CO*2-Ausstoß der Gas-Brennwertkessel und der Gas-Wärmepumpen an. Dabei werden der Gasverbrauch der Brennwertgeräte in "*Gasverbrauch*" und der Gasverbrauch der Wärmepumpe in "GasverbrauchWP" berechnet. Als Eingabewerte ist der jeweilige Wärmeverbrauch der Anlage anzugeben. Als feste Parameter werden der Brennwert von Erdgas und der jeweilige Emissionsfaktor des Erdgases von Brennwertkesseln und Wärmepumpen angegeben [\(5.53\)](#page-46-0). Der Emissionsfaktor von

Brennwertgeräten beträgt dabei 0,2 [*KilowattCO*2/*Kilowattstunde*] [\[41\]](#page-56-4) und der von Wärmepumpen 0,05 [*KilowattCO*2/*Kilowattstunde*] [\[11\]](#page-55-0).

<span id="page-46-0"></span>
$$
Ho = 12.18
$$
  
\n
$$
EF = 0.05
$$
  
\n
$$
EF = 0.2
$$
  
\n
$$
(5.53)
$$

Anschließend wird der Quotient aus dem Wärmeverbrauch und dem Brennwert des Erdgases gebildet, was die Verbrauchte Erdgasmenge in Kubikmeter ergibt [\(5.54\)](#page-46-1)[\[5\]](#page-54-5).

<span id="page-46-1"></span>
$$
GM = VB/Ho \tag{5.54}
$$

Um den *CO*2-Ausstoß zu ermitteln wird der Wärmeverbrauch mit dem Emissionsfaktor multipliziert. Das Produkt ist der *CO*2-Ausstoß in Kilogramm [\(5.55\)](#page-46-2).

<span id="page-46-2"></span>
$$
CO2 = VB * EF \tag{5.55}
$$

## <span id="page-47-0"></span>**6. Nachweis der Programmfunktion**

Der Nachweis der Programmfunktion wird durch die Implementierung der Anlagen der Firma Viessmann durchgeführt. Dabei werden für den Nachweis der Gas-Brennwertgeräte drei verschiedene Leis-tungsklassen des Produktes "Vitodens 200-W" berechnet [\[29\]](#page-56-3). Die Leistungsbereiche liegen jeweils bei 2,4 [*kW*] bis 13 [*kW*] bei einer Vor- und Rücklauftemperatur von 50/30 *GradCelsius* und von 2,2 [*kW*] bis 12,1 [*kW*] bei 80/60 *GradCelsius*, für den kleinsten Kessel. Der mittlere Kessel hat einen Leistungsbereich von 12 [*kW*] bis 49 [*kW*] bei 50/30 *GradCelsius* und von 10,9 [*kW*] bis 44,5 [*kW*] bei 80/60 *GradCelsius*. Der größte Brennwertkessel hat einen Leistungsbereich von 32 [*kW*] bis 150 [*kW*] bei 50/30 *GradCelsius* und von 29,1 [*kW*] bis 136 [*kW*] bei 80/60 *GradCelsius*. Für den Nachweis der Gas-Wärmepumpe wird Erdwärme-Wasser-Wärmepumpe Vitosorp F-200 verwendet. Der Leistungsbereich liegt dabei bei 1,8 [*kW*] bis 11 [*kW*] bei 35/28 *GradCelsius* und bei 1,8 [*kW*] bis 10,3 [*kW*] bei 55/45 *GradCelsius*.

#### Gas-Brennwertkessel

Der Nachweis der Gas-Brennwertkessel wird neben der Unterscheidung des Leistungsbereiches auch von einer Nutzung mit oder ohne Pufferspeicher getrennt. Im Folgenden wird die Berechnung beispielhaft Anhand des Kessels "Vitodens 200-W" mit der Funktion "Vitodens200W1" beschrieben.

#### $[GM, CO2, AK,Tr1] = Vitodens200W1 (Q, Tv, LZ, t)$

Dabei sind die Eingabeparameter die Wärmelast, die Vorlauftemperatur, die Luftzahl des Abgases und die Intervallzeit. Ausgegeben werden hingegen die verbrauchte Gasmenge und der dazugehörige *CO*2-Ausstoß, die Anzahl der Kessel und die Rücklauftemperatur des Systems. Als feste Parameter werden die Wirkungsgrade des Heizwertes und des Brennwertes des Brennwertkessels angegeben [\(6.1\)](#page-48-0). Daraus lässt sich erkennen, dass der Heizwert der schlechteste Wirkungsgrad ist, der erreicht werden kann. Der maximal erreichbare Wirkungsgrad wäre, wenn der Wirkungsgrad des Heizwertes bei 100 Prozent läge und der Brennwertwirkungsgrad bei 11 Prozent [\[29\]](#page-56-3).

<span id="page-48-0"></span>
$$
WGHW = 98
$$
  
\n
$$
WGBW = 11
$$
  
\n
$$
WGM = 111
$$
  
\n(6.1)

Weiterhin wird der Leistungsbereich des Kessels, abhängig von der Vorlauftemperatur, bestimmt [\(6.2\)](#page-48-1).

<span id="page-48-1"></span>
$$
if Tv < 80,LB = [2400, 13000]Tr = 30elseTr = 60end
$$
 (6.2)

Folgend wird die Funktion "BWK" aufgerufen.

$$
[AK, Trl, JHA, z] = BWK(Q, Tv, Tr, LZ, LB, t)
$$

Der Abfrageparameter *z* gibt Auskunft über eine Überdimensionierung der Kesselanlage.

$$
if z > 0, \\ disp('KesselVitodens200W1zugross -> Kombinationmit Speicherempfohlen') \\ end
$$

Anschließend wird der Gesamtwirkungsgrad der Anlage berechnet [\(6.3\)](#page-48-2). Dabei wird der Brennwert mit dem Jahresheizwert multipliziert, wodurch der Kondensationswirkungsgrad festgestellt wird. Es wird jeweils die Jahresheizarbeit und das Ergebnis der Addition, als Umrechnung von Prozent auf Dezimal, durch 100 geteilt.

$$
WG = (WGHW + (WGBW * JHA/100)) / 100
$$
\n
$$
(6.3)
$$

Der Gesamtwärmeverbrauch der Anlage lässt sich aus der abgegebenen thermischen Energie an den Heizkreis, multipliziert mit dem Quotienten aus maximalem Wirkungsgrad und Kesselwirkungsgrad berechnen [\(6.4\)](#page-48-3).

<span id="page-48-3"></span><span id="page-48-2"></span>
$$
VB = Q * (WGM/WG) \tag{6.4}
$$

Zuletzt wird die Funktion "Gasverbrauch" aufgerufen, welche die Gasmenge und den CO<sub>2</sub>-Ausstoß angibt.

$$
[GM, CO2] = Gasverbrauch(VB)
$$

Die Berechnung des Brennwertsystems mit Pufferspeicher wird Beispielhaft durch die Funktion "*Vitodens200W1S*" beschrieben.

#### $[GM, CO2, AK, Eist, h, Tr] = Vitodens200W1S (Q, Tv, V, Tist, t)$

Dabei werden die verbrauchte Gasmenge und der *CO*2-Ausstoß, sowie die Anzahl der Kessel, die Ist-Energie im Pufferspeicher, die Speicherdauer und die Rücklauftemperatur ausgegeben. Als Eingabeparameter werden die Wärmeverluste, die Vorlauftemperatur des Heizkreises, die Ist-Temperatur, das Speichervolumen und die Intervallzeit benötigt. Der Wirkungsgrad wird bei 109 Prozent festgelegt, da der Brennwertkessel im Nennbereich arbeitet [\[29\]](#page-56-3). Ebenso wie bei der Variante ohne Speicher, wird der Leistungsbereich des Kessels beschrieben [\(6.5\)](#page-49-0).

<span id="page-49-1"></span><span id="page-49-0"></span>
$$
if Tv < 80,\nLB = [2400, 13000]\nTr = 30;\nelse\nLB = [2200, 12100]\nTr = 60\nend
$$
\n(6.5)

Weiterführend wird die Funktion "BWKS" aufgerufen [\(6.6\)](#page-49-1), welche das System beschreibt.

$$
[AK, Eist, h, Qr, z] = BWKS(Q, Tv, Tr, Tist, LB, V, t)
$$
\n
$$
(6.6)
$$

Der Abfrageparameter *z* gibt an, ob der gewählte Brennwertkessel überdimensioniert ist.

$$
if z > 0,
$$
\n
$$
disp('KesselVitodens 200W1zugross')
$$
\n
$$
end
$$

Des Weiteren wird der Gesamtwärmeverbrauch des Kessels ausgerechnet [\(6.7\)](#page-49-2) und mit der Funktion *"Gasverbrauch"* die verbrauchte Gasmenge und der *CO*2-Ausstoß angegeben [\(6.8\)](#page-50-0).

<span id="page-49-2"></span>
$$
VB = Qr * WG/100\tag{6.7}
$$

<span id="page-50-0"></span>
$$
[GM, CO2] = Gasverbrauch(VB)
$$
\n(6.8)

#### $[HK,GBWK,HKS,GBWKS] = VergleichBWK (Q,V, LZ, Tv, Tist,t)$

In der Funktion "VergleichBWK" werden die einzelnen Kesseltypen und deren Varianten aufgerufen und miteinander verglichen. Dabei werden die Gasmenge, der *CO*2-Ausstoß, die Anzahl der Kessel und die Rücklauftemperatur der Brennwertkessel ohne Pufferspeicher in Form einer Matrix in *GBWK* eingespeichert. Die Gasmenge, *CO*2-Ausstoß, die Anzahl der Kessel des Systems mit Pufferspeicher, die Rücklauftemperatur, die Ist-Energie im Speicher und die Speicherzeit werden in *GBWKS* gespeichert. Außerdem wird durch *HK* der Kessel und in *HKS* der Kessel in Kombination mit einem Pufferspeicher mit dem geringsten Gasverbrauch angegeben.

#### Gas-Wärmepumpe

Beim Nachweis der Gas-Wärmepumpe wird ebenso in ein System mit und ohne Pufferspeicher unterschieden.

[GM,CO2,AWP] = Vitosorp200F (Q,BW,ZWU,COP,COPN1,COPN2,COPN3,TNL,Tm,Tv,Tr,dTP,P,t) Das System der Wärmepumpe ohne Pufferspeicher wird durch die Funktion "Vitosorp200F" beschrieben [\[44\]](#page-56-5). Bei der Wärmepumpe ohne Pufferspeicher wird der COP bei Normbedingungen als Konstante angesehen. Anschließend wird der Leistungsbereich der Wärmepumpe bestimmt [\(6.9\)](#page-50-1).

<span id="page-50-2"></span><span id="page-50-1"></span>
$$
if Tv < 55,\nP = [1800, 11000]\nTr = 28\nelse\nP = [1800, 10300]\nTr = 45\nend\n
$$
\n(6.9)

Der Aufruf der Funktion "WP" gibt die Anzahl der Wärmepumpenkaskade an und den Energieverbrauch, aus dem mit der Funktion "GasverbrauchWP" die verbrauchte Gasmenge und der CO<sub>2</sub>-Ausstoß ermittelt werden [\(6.10\)](#page-50-2).

$$
[Ev, AWP] = WP(Q, BW, ZWU, COP, COPN1, COPN2, COPN3, TNL, Tm, Tv, Tr, dTP, P, t)
$$
  

$$
[GM, CO2] = GasverbrauchWP(Ev)
$$
 (6.10)

[GM,CO2,AWP,Eist,h] = Vitosorp200FS (Q,BW,ZWU,COP,COPN1,COPN2,COPN3,TNL,Tm,Tv,Tr,dTP,P,t,V,Tist) Das Vorgehen des Systems einer Wärmepumpe mit Pufferspeicher wird durch die Funktion "Vito*sorp200FS"* beschrieben. Der wesentliche Unterschied zur Berechnung des Systems ohne Pufferspeicher ist der Aufruf der Funktion "WPS" statt der Funktion "WP".

[WP,GWP] = VergleichWP (Q,BW,ZWU,COP,COPN1,COPN2,COPN3,TNL,Tm,Tv,Tr,dTP,P,t,V,Tist) Gleichstehend zu den Brennwertkesseln, werden die Gas-Wärmepumpensysteme in "VergleichWP" verglichen. Als Ausgabeparameter werden die Parameter *GW P*, in der die Gasmenge, der*CO*2-Ausstoß, die Anzahl der Kessel, die im Pufferspeicher enthaltene Ist-Energie und die Speicherzeit des Pufferspeichers als Matrix gespeichert sind, und die Wärmepumpe mit dem geringsten Gasverbrauch in *W P* gespeichert.

Als übergeordnete Funktion steht die Funktion *"Abfrage"*. Wenn keine Wärmelast gegeben ist, so wird diese durch die Funktion "*Waermeverlust*" bestimmt. Außerdem fasst diese die Ausgabeparameter des Vergleiches der Brennwertkessel und der Wärmepumpen zusammen, sowie der theroretischen Berechnung des Brennwertkessels, und gibt den Wert des geringsten Gasverbrauches in dem Parameter Wahl an.

## <span id="page-52-0"></span>**7. Fazit und Ausblick**

Zusammenfassend kann die Prototypensoftware eine Darstellung von Gas-Brennwertkesseln und Gas-Wärmepumpen erstellen. Diese können sowohl bei verschieden Lasten und Leistungen, als auch bei unterschiedlichen Umwelteigenschaften simuliert werden. Dabei wird jedoch eine Beschreibung der Umgebungsverhältnisse durch Eingabeparameter vorausgesetzt. Diese müssen extern eingebracht werden. Möglich ich dies durch übergeordnete Funktionen, welche die Eingabeparameter neben der Prototypensoftware aufruft.

Die Einsatzfähigkeit in einem realen System ist jedoch noch eingeschränkt da eine Regelung des Systems nicht möglich ist. Das betrifft sowohl die Einspeicherung der überschüssigen thermischen Energie in den Pufferspeicher, als auch der Betrieb der Wärmeerzeuger in einem leistungsgeregeltem Zustand. Ebenso wird die Berechnung des Brennwertanteils des Brennwertkessels über die Jahresheizarbeit ermittelt, was bei einer Berechnung in kurzen Intervallzeiten zu Ungenauigkeiten führt. Bei der Verwendung des Brenngases wurde von dem Erdgas H ausgegangen. Falls eine Veränderung des Brennstoffes durchgeführt werden soll, so muss der Parameter in den Funktionen verändert werden, da dieser als konstanter Parameter implementiert ist. Desgleichen wird bei der Darstellung der Wärmepumpe die Leistungszahl nicht über die Energieströme ermittelt, sondern über Standardgegebenheiten, dessen Berechnung normiert ist. Die Erstellung der Kaskade wird über eine Erhöhung der Leistungsbereiche erreicht, was der Erzeugung einer größeren Anlage gleicht. Die Kaskade wird durch eine erneute Ausführung der Funktion ersetzt, weshalb bei Ausführungen mit hohen Frequenzen ein Speicher für das Anlagensystem in die Software implementiert werden muss.

Dennoch ist ein Vergleich von verschieden Anlagesystemen möglich. Diese können von unterschiedlichen Herstellern sein oder auch eine andere Erzeugungsart der Wärmebereitstellung haben. Es können bei gleicher Wärmelast die verbrauchte Gasmenge und der*CO*2-Ausstoß der Brennwertkessel und der von Gas-Wärmepumpen gegenüber gestellt werden. Die Kompressionsenergie der Wärmepumpe kann ebenso durch eine andere Energieform bereitgestellt werden. Dadurch können der Einsatz und der Verbrauch von elektrisch betriebenen Wärmepumpen gleichermaßen dargestellt werden.

<span id="page-52-1"></span>Bei der Erstellung des Prototypens ist sehr viel Zeit auf die Errichtung einer Software für eine allgemeine Beschreibung der Anlagen verwendet worden. Dies ist durch ein Einarbeiten in die Software erschwert worden. Dennoch ist der Software im Rahmen eines Versuchstandes möglich, einen wertigen Vergleich zwischen Anlagen darzubieten.

## **7.1. Grenzen**

Die Berechnung der Gas-Brennwertkessel wird durch die Vor- und Rücklauftemperatur des Heizkreises eingegrenzt. Dabei wird von der größten Temperaturdifferenz des Heizkreises von der größten Leistungsabgabe des Kessels ausgegangen. In Realität ist dies ebenfalls anhängig von dem Massestrom des Heizkreises, welcher im Rahmen dieser Arbeit nicht berücksichtigt wird.

Die Speicherenergie des Pufferspeichers wird ebenso durch die Temperaturen des Heizkreises begrenzt, wodurch die Energiemenge, durch das Volumen des Speichers, bestimmt wird.

Die Wärmepumpenberechnung liegt im Rahmen der Vorgaben der VDI 4650. Dabei werden sowohl die Temperaturen der Medien, als auch die Vorlauftemperatur des Heizkreises vorgegeben. Außerdem wird das Kühlmittel nicht betrachtet, welches ebenfalls Einfluss auf die Verdampfungstemperatur hat. Der Grund dafür ist, dass das Erstellen einer Datenbank der Kühlmittel in Matlab, im Rahmen dieser Arbeit, nicht möglich ist.

Hinzu kommt, dass bei dem Nachweis der Funktionen nur öffentliche Werte verwendet werden konnten. Dadurch wird die Darstellung des Leistungsbereiches erheblich begrenzt, da bei verschiedenen Temperaturbedingungen eine Annahme des Leistungsbereiches der Anlage zu treffen war.

## **Literaturverzeichnis**

- <span id="page-54-0"></span>[1] Thomas Lüdemann. Studie zur wirtschaftlichkeit einer gasmotorwärmepumpe zur heizung und kühlung der ähr-akademieährweiler einschließlich vergleich mit alternativen systemen. Master's thesis, Fachhochschule Köln, 02.06.2008.
- <span id="page-54-1"></span>[2] Christian Böhm. Energetischer und wirtschaftlicher vergleich von drei wärmepumpen am versuchsstand der staatlichen studienakademie glauchau. Master's thesis, Staatliche Studienakademie Glauchau, 19.08.2013.
- <span id="page-54-2"></span>[3] Energie Lexikon. Funktionsweise eines brennwertekessels und gaswärmepumpe. In *Funktionsweise eines Brennwertekessels und Gaswärmepumpe*, 17.12.2015.
- <span id="page-54-3"></span>[4] Fundamental Technical Standards Committee DIN-Normenausschuss Technische Grundlagen (NATG). Brennwert und heizwert; begriffe din 5499. In *Brennwert und Heizwert; Begriffe DIN 5499*, 08.03.2016.
- <span id="page-54-5"></span><span id="page-54-4"></span>[5] Energie Lexikon. Heiz-/brennwert. In *Heiz-/Brennwert*, 08.03.2016.
- <span id="page-54-6"></span>[6] ruhrgas. *Gasbrennwertgeräte*. Ruhrgas AG, 1993.
- [7] Erlanger Stadtwerke. Grundlegender aufbau und funktionsweise eines brennwertekessels. In *Grundlegender Aufbau und Funktionsweise eines Brennwertekessels*, 08.01.2016.
- <span id="page-54-7"></span>[8] Lajos (Hrsg.) Joos. *Energieeinsparung in Gebäuden : Stand der Technik ; Entwicklungstendenzen*. Essen : Vulkan-Verl., 2004.
- <span id="page-54-8"></span>[9] Energieberatung Leppig UG. Vergleich von alten heiz-, niedertemperatur- und brennwertekesseln. In *Vergleich von alten Heiz-, Niedertemperatur- und Brennwertekesseln*, 08.01.2016.
- <span id="page-54-9"></span>[10] Wärmepumpe. Funktionsweise einer wärmepumpe. In *Funktionsweise einer Wärmepumpe*, 17.02.2015.
- <span id="page-55-0"></span>[11] Bert Oschatz Bernadetta Winiewska. Erarbeitung eines verfahrens zur energetischen bewertung von sorptions-gaswärmepumpen innerhalb der systemnormung. Master's thesis, Institut für Technische Gebäudeausrüstung Dresden, 25.08.2014.
- <span id="page-55-1"></span>[12] Zukunft Erdgas e.V. Funktionsweise einer gasmotor-wärmepumpe funktionsweise einer gasmotor-/absorbtions-/adsorbtions-wärmepumpe. In *Funktionsweise einer Gasmotor-Wärmepumpe Funktionsweise einer Gasmotor-/absorbtions-/adsorbtions-Wärmepumpe*, 17.12.2015.
- <span id="page-55-2"></span>[13] Brunner. Aufbau eines warmwasserspeichers. In *Aufbau eines Warmwasserspeichers*, 04.04.2016.
- <span id="page-55-3"></span>[14] Bundesamt für Wirtschaft und Ausfuhrkontrolle. Kraft-wärme-kopplungsgesetzt kwkg. In *Kraft-Wärme-Kopplungsgesetzt KWKG*, 26.03.2016.
- <span id="page-55-5"></span><span id="page-55-4"></span>[15] Hödl. Aufbau eines schichtpefferspeichers. In *Aufbau eines Schichtpefferspeichers*, 04.04.2016.
- [16] Bundesamt für Wirtschaft und Ausfuhrkontrolle. Leitfaden zum nachweis der speichereffizienz. In *Leitfaden zum Nachweis der Speichereffizienz*, 08.02.2016.
- <span id="page-55-7"></span><span id="page-55-6"></span>[17] Mathworks. Beschreibung von matlab. In *Beschreibung von Matlab*, 18.04.2016.
- <span id="page-55-8"></span>[18] GNU Octave. Octave-forge. In *Octave-Forge*, 02.01.2016.
- [19] Verein Deutscher Ingenieure Gesellschaft Energie und Umwelt. Berechnung der jahresarbeitszahl von wärmepumpenanlagen. In *VDI 4650*, 01.11.2014.
- <span id="page-55-9"></span>[20] DIN Deutsches Institut für Normung e.V. Leitfadenuftkonditionierer, flüssigkeitskühlsätze und wärmepumpen für die raumbeheizung und -kühlung und prozess-kühler mit elektrisch angetriebenen verdichtern. In *DIN 14511*, 01.12.2015.
- <span id="page-55-11"></span><span id="page-55-10"></span>[21] Vectorraum GmbH. Jahresheizarbeitszahlen. In *Jahresheizarbeitszahlen*, 16.02.2016.
- [22] Bundesamt für Wirtschaft und Ausfuhrkontrolle. Dämmen nach enev 2014. Dämmen nach EnEV 2014, 08.02.2016.
- <span id="page-55-13"></span><span id="page-55-12"></span>[23] Volker Quaschning. *Regenarative Energiesysteme*. Hanser Verlag, 2013.
- <span id="page-55-14"></span>[24] IKZ. Kondensation ist pflicht. In *Kondensation ist Pflicht*, 02.03.2016.
- [25] Uni Magdeburg. *Ausschnitt Kapitel 3 Verbrennung*. PhD thesis, Uni Magdeburg, 17.02.2016.
- <span id="page-56-1"></span><span id="page-56-0"></span>[26] FH Dortmund. Wärmeleitung. In *Wärmeleitung*, 16.03.2016.
- [27] MH Hannover. Spezifische wärmekapazität von wasser. In *Spezifische Wärmekapazität von Wasser*, 15.02.2016.
- <span id="page-56-2"></span>[28] TH Köln Prof. Schneiders. Wärmeerzeuger. In *Vorlesung Rationelle Energieverwendung Teil 9*, 15.06.2016.
- <span id="page-56-3"></span>[29] Viessmann. Gas-brennwertkesselheizgerät vitodens 200-w 222-w. In *Gas-BrennwertkesselHeizgerät Vitodens 200-W 222-W*, 03.03.2016.
- <span id="page-56-4"></span>[30] Georg-August-Universität Göttingen Holger Knöfel. Technisches gebäudemanagement, energiecontroller. In *Individuelle Emissionskennwerte der Universität Göttingen*, 28.01.2008.
- <span id="page-56-5"></span>[31] Viessmann. Gas-adsorptions-heizgerät vitosorp 200-f. In *Gas-Adsorptions-Heizgerät Vitosorp 200-F*, 03.03.2016.
- [32] Tomchemie. Berechnen von brennwert und heizwert gasförmiger brennstoffe. In *Berechnen von Brennwert und Heizwert gasförmiger Brennstoffe*, 12.01.2016.
- [33] Uni Magdeburg. *Zusammensetzung des Verbrennungsgases*. PhD thesis, Uni Magdeburg, Wintersemester 2009/10.
- [34] Mathworks. Iapws if97 example. In *IAPWS IF97 Example*, 07.04.2016.
- [35] Norbert Peters. Tehnische verbrennung. In *Tehnische Verbrennung*, 20.10.2006.
- [36] Universität Duisburg Essen. Fakultät für ingenierwissenschaften energietechnik. In *Verbrennungsprozesse*, 24.01.2016.
- [37] ASUE Arbeitsgemeinschaft für Sparsamen und Umweltfreundlichen Energieverbrauch e.V. Brennwerttechnik - aktueller stand. In *Brennwerttechnik - Aktueller Stand*, 01.11.2006.
- [38] ASUE Arbeitsgemeinschaft für Sparsamen und Umweltfreundlichen Energieverbrauch e.V. Checkliste brennwerttechnik. In *Checkliste Brennwerttechnik*, 01.01.2001.
- [39] ASUE Arbeitsgemeinschaft für Sparsamen und Umweltfreundlichen Energieverbrauch e.V. Gaswärmepumpe. In *Gaswärmepumpe*, 15.12.2002.
- [40] Institut für Wärme und Öltechnik. Funktionsweise der brennwertheizung. In *Funktionsweise der Brennwertheizung*, 17.12.2015.
- [41] TH Köln Prof. Blieske. Funktionsweise eines brennwertekessels. In *Vorlesung Rationelle Energieverwendung*, SS 2015.
- [42] elco. Fachinformation. In *Brennwerttchnik*, 14.02.2016.
- [43] Prof. Dr.-Ing. Dieter Wolff. Abschlussbereicht dipl.-ing(fh) peter teber, dipl.-ing(fh) jörg budde, dipl.-ing(fh) kati jagnow. In *Felduntersuchung: Betriebsverhalten von Heizungsanlagen mit Gas-Brennwertkesseln*, 01.04.2004.
- [44] Dipl. Ing. Dietrich Beitzke. Statistik in heizung / klima / datenerfassung. In *Statistik in Heizung / Klima / Datenerfassung*, 16.02.2016.

# **Abbildungsverzeichnis**

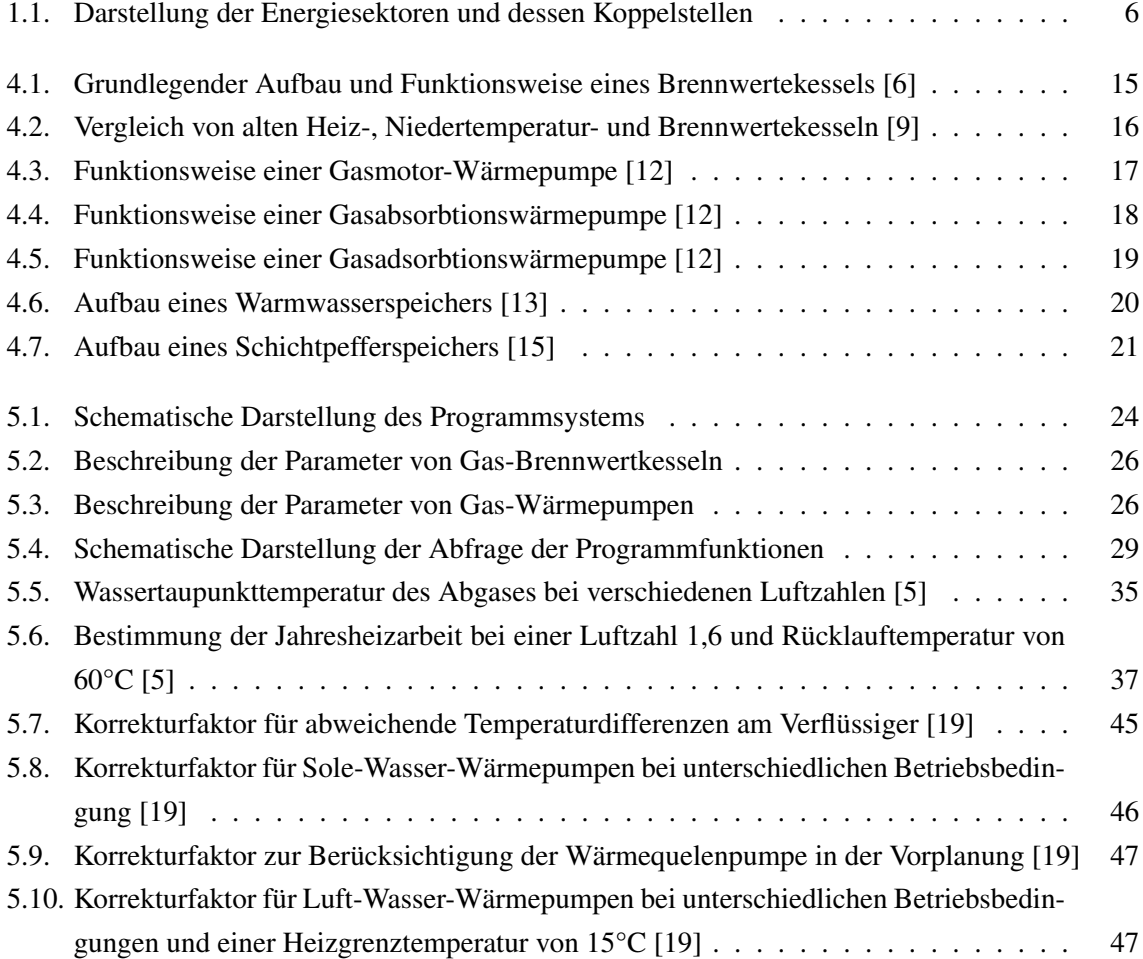

# <span id="page-59-0"></span>**A. Anhang**